bated Of Hous many ponible finite automata's are there, where x is dropped  $b \sqrt{a}$  $(0.)$  $(a, b)$  $a\sqrt{g}$  $f = \begin{cases} 0, b \\ 0, b \end{cases}$  $11.5$  $(a,b)$  $Q, b$  $10.7200$  $B - 20E$  $\omega$ a, b find- On the basis of Mo of final deter  $\frac{1}{1}$ inal2(xby) = 16  $1(x(\alpha)y) = \frac{16}{16} = 32$  $O(mofinal) = 16$  $64$   $A9$  $16.$ 7 Condidication of Mo of possible finite automata's can be done as:  $\infty$  $.16 16x4 = 64$  Av  $\frac{d}{d}$  $\odot$ Ou Heus many possible finite automata's nith three states x, y, z<br>rules x is always initial states our the alphabet a and b.  $(x) = 0.15$  $\mathfrak{Z}^{\circ}$  $\int_{0}^{\alpha}$ G  $\circledcirc$  . 4:  $a,b$ ,  $\widehat{(\chi)}$ © Wiki Engineering

Ħ

=> Empty language. (final state is not  $(\circledS)$  $(s)$ <sup>0,b</sup> S/Empty language (not any final state)  $a, b$  $\sqrt{8} \gamma^{0,b}$ =) 1, not empty language.  $a, b$ possibilities of finaling the automatas. Minch acceptes empty larguage.  $\Rightarrow$  Roofinal state = 16 (Basx and Basy) > final state are not resolutions = 4 20 possibilities If there are two states then- $8 - 16$  (both are final) x  $1 \rightarrow 16$  (x is initial) x  $16(4)$  $0 \rightarrow 16$  (Empty language) « OM Have many possible finite automales are there with two states If y is final state = lethat accepts enoughling  $2010$   $0 \rightarrow 160$  $1 \rightarrow \pi \rightarrow 16(4) y^2 = 300$ (y not accepting E).x  $4 \rightarrow 16 \times$ If x is final them- $0 \longrightarrow 16 \times$  $a, b \Rightarrow 4$  $0.6$  $e^{a, b, -}$ fotal possibilities = 20 st Vate: If 20 Of 0's are there which are acrepting empty larguage then 20 ajois chaule be there which will accepts energywing. because of complementation stuli. © Wiki Engineering

Womala -> MO lage accepted by the above finite automata and accepted by the above finite automata by at and non final states, then which one of fine till :- $0.1$  $D_1$  $0.1$  $(9)$  $(90)$ qo H -- $\circ$  $(0+1)^{*}$  $1 C (0+1)^{*}$ LI  $L_1 = L$ If it is DFA then  $\gg$  (O+1)\*-1 (Remove 1 from E). lete: - In the case of DFA we will always get complemented finite automata, but in the case of NAA, me neut not always get<br>Complimented finite automata (manual checking is only solution ON Construct finite automata trat, accepts all strings of a's and is where no of a's infinien siming is even and no of s's in the give string is odd.  $S_2$  $S<sub>1</sub>$  $Oold - b'S$ cuen a's  $q_{oe}$ Gee eren no of a's. b Ь b  $\alpha$  $q_{oo}$ P2 (oridnoof b's) h www.raghul.org

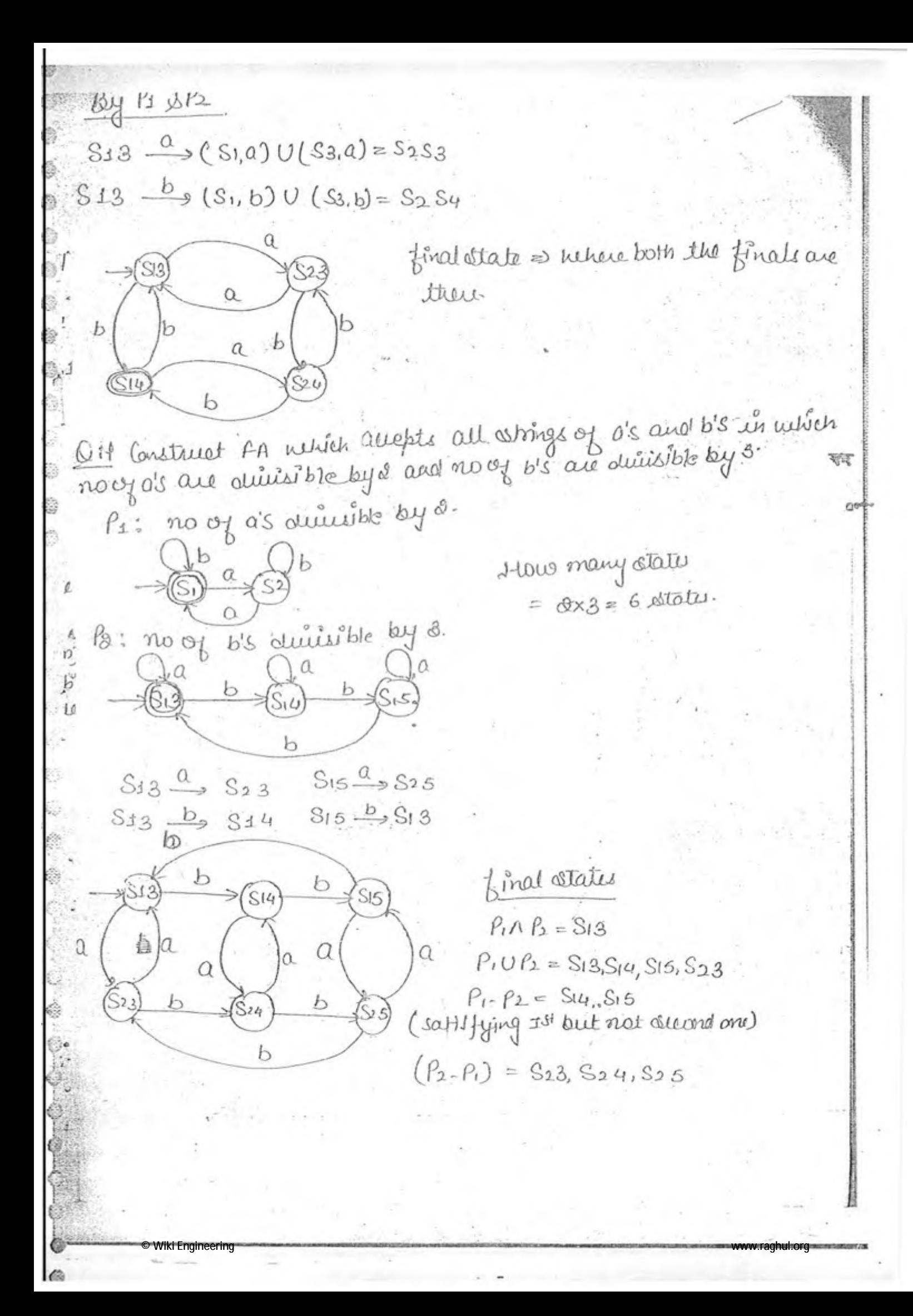

OH find the minimum no of state required is consinuer monitor Ifa which will acrept all strings of a's, b's and c's, d's where the divisible by 5, No of US mot detrusible by 7. Haw many mil nimum no of states evequived.  $\frac{\text{AOP}}{\text{AOP}}$  $b's \rightarrow not \ o$  dividible  $ky - 3$ 8 = drivisible  $2^{\prime}$  $0.01$   $0.00$  $Q_{\alpha, C, \alpha}$  $b_1$ Cid  $\mathbf b$ b  $\alpha$  $\sqrt{S}$ no of d's not dirigible by a c's not divisible -s.  $\log \frac{1}{\sqrt{6.35}}$ Orbid Marbet  $0.60$  $0, b 10$ ,a đ ⁄d Minimum MOOf clats =  $0*3*5*7 = 010$  dy OHE Construct finite automata that allepts all binary number music are duitsible by 2. state "if unitial and final states are same then this method can be utilized =>  $\exists$ 1  $\circ$  $S<sub>1</sub>$  $\rightarrow$  So<sup>\*</sup>  $S<sub>1</sub>$  $So$  $S_1$  So  $S_1$ = all binary no divisible by 5- (Remainant = 0,1, 2, 3, 4) 1  $\circ$  $\rightarrow$  So<sup>36</sup>  $S1$  $S<sub>O</sub>$  $\circ$  $\dot{c}_3$  $S3$  $S<sub>2</sub>$  $81$ 4  $Stf$  $8<sub>o</sub>$  $S<sub>2</sub>$  $s_{1}$  $S<sub>2</sub>$  $53$  $S<sub>3</sub>$  $SU$  $S_{4}$ © Wiki Engineering www.raghul.org

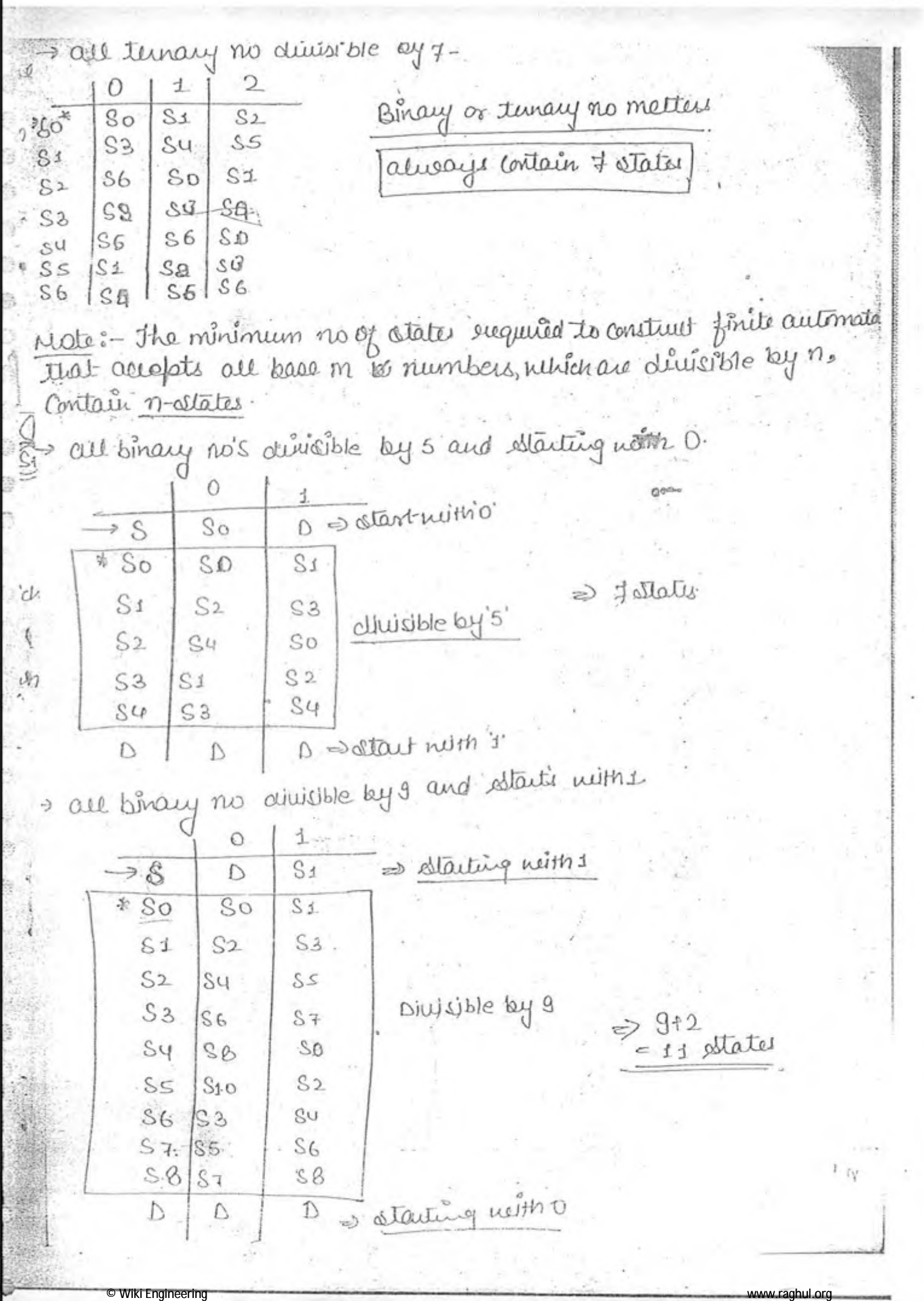

Ò

OH Construct a PA that accepts all dromys of us any os, where the length of the string of exactly 3. **QUOL**  $0.6 \times 20$   $0.6 \times 30$   $a.6 \times 20$  $z)$  3+2 = 5  $\sqrt{10}$ (Dead) trib Mote: The minimal finite automata that auchts all strings of o's and b's, where the length of ating is exactly contains (n+2) OH fans met minimal AA that accepts all virings of a's and b's why the lugte of the other is atteast. 5.  $\int$   $\alpha$ , b <u>Ludes-</u> The minimal finite automata that alrepts all string's of à's and b's, where the length of atomy atleast n contains on!) QN FA, accepts all whings of a's and bis nume the length of whing is almost the  $=3125587$  $a b \sqrt{y}$  $\mathbb{A}_{\mathbb{L}}^{abm} \rightarrow \mathbb{A}_{\mathbb{L}}^{(0,b)} \mathbb{A}_{\mathbb{L}}^{(0,b)}$  $0$ <sub>1</sub>b<sub>1</sub> () $a$ <sub>1</sub>b Dead reste: Where the largeth of abougs are almost n. contain nt2 state ON PA, that accepts all strings of o's and bis, where each string conta 'a' as the third aymbal from LHS.  $(a,b)$  $\Rightarrow$  310=5states  $\alpha$ Glod Sa,b Motei - The oninimal for that accepts all stomps of a's anothis relief n'in oymbol from LH.S. Contain n+2 states. Wiki Engineering ww.raghul.or

Motel - The minimum for which accepts all the shrings of o's and b's, where n'th dymbol from the right hand side is to contains @" states. atad  $lec-2$  $.001.10$  $-L_1 = \{a^n \mid n > 1\} \rightarrow \text{logular}$  $La = \{a^n b^n | n \ge 1\} \rightarrow c4L$  (Regular + 1 stack) ેદ  $L3 = \{a^n b^n c^n | n \ge 1\} \rightarrow CSL$  $L4 = \frac{5}{9}$  m b<sup>n</sup> | m  $\neq n$ , m, m,  $\frac{7}{2}$  + CFL  $\frac{1}{2}$  $25 = 3$  d b<sup>m</sup> c<sup>n</sup>/ $1 \neq m$  or  $m \neq n$   $3 \rightarrow c$  fL Maus Can me say that what the language is given as r-If we want to cheek Iral danguage or not Infinite larguage finite larguage (Regular language) Memory required, Memory not required (non-sigular) (any comparison) not in insp  $AP$ <sup>311</sup> Examples (not regular) (Regular)  $10<sup>1</sup>$  $\left| \xi \right| = \left| \xi_0 \right|^{m} b^m \mid m \leq 1000 \xi$ Il Regular language (just because of finitennes)  $|L = \{a^n | n \ge 1\}$  (Regular) flere me are using the concept of generation of veries.  $11 = 30^{n!}$  n>13 preasures - For a given forthern if you can construct the c figm, then it for smely we deleved by T.M. Mon-regular (not in AP)  $U = \{a^{3^n} \mid n \ge 1\}$  = not regular (rect in AP)

© Wiki Engineering

www.raghul.org

 $9$  L=  $19^{811}$  n  $213$  = even no of o's. Requier auguage (in AP)  $12200$   $9213$ =) not sugular (not in AP)  $6 = \frac{5}{6} a^n b^n | n \ge 1$ => not regular (onemaly required)  $\begin{aligned} & \underline{\mathcal{I}} \, \, \underline{\mathcal{I}} \, \, \underline{\mathcal{I}} \, \, \underline{\mathcal{W}} \, \underline{\mathcal{W}} \, \underline{\mathcal{W}}^R \, \big| \, n \, z \, \underline{\mathcal{I}} \, \, \underline{\mathcal{E}} \end{aligned}$ 2) non regular (memory required)  $8$  L= {  $0'$  b<sup>1</sup> | gcd(i)  $3 = 13$ => non regular (memory required). 101 (Intersection of lancer and higher Regular 1 CPL => CPL  $\phi$ language will always go to highlist  $(a+b)^* \wedge a^n b^n = a^n b^n$ language).  $\oint CFL \wedge CPL = not CH + \n\Rightarrow \n\text{frouolnot be}$  $a^{\lambda} b^{\lambda} c^{m} \wedge a^{m} b^{n} c^{n}$  $a^1b^{\ell}c^{\ell}$  (not CFL) d a<sup>n br</sup>c<sup>n</sup> = CSL => Compliment of CSL 10 need not be CSL. => Compliment of crl, rud not be CFL, it can be CSL. CCFI's are not Obsed under compliment  $(a^n b^n c^n)^t$ ation).  $\downarrow\downarrow$ ÷.  $CFI$ Mote: (D) Insersection = CFL => need not be CFL or (CSL) 2) compliment of CFL => need not be CFL or (CSL) (ĉ Intersection of Regular and CPL is always CPL. 剉  $*$ ÷ © Wiki Engineering

ejue the regular expression that devices all strings of as suivare each othing begin with a and end not the R= { a (a+b)\*b} Aug => Consatenation order is important a+b = b+a (order can be changed) IN Regular expression, where the first and last symbols are outfitted grevit  $d'$   $d(a+b)$ b +  $b(a+b)$  a OH Regular expression, that devices all string's of o's and b's, where pet string starting and ending dymbals are warm.  $\Rightarrow$   $a (a+b)a + b (a+b)^{x} b + \lambda + a + b$ BM chine the tregular expression that during all strings of a's analoss, Afairere all strings contains abb as substiting It Regular expression, where the length of phing is exactly three.  $\Rightarrow$  (a+b)(a+b) (a+b) = (a+b)<sup>8</sup>  $\Rightarrow$  (a+b)<sup>n</sup> DM Regular expression, where the langth of string is atleast 3. (a+b) (a+b) (a+b) (a+b) \*= more effectent  $\mathfrak{u}(\alpha)$ => more effectent  $(0+b)^* (a+b)^3$  $# (or)$ (0.4b)<sup>3</sup> (a+b)<sup>3</sup> (a+b)<sup>3</sup> => mou concel but not effectent THE Regular expression, where the largth of string is abmost 5. =  $\lambda + (a+b)+(a+b)(a+b)+(a+b)(a+b)$   $(a+b) = (a+b+a)^3$ d 11 Requier expression, where the length of string is even.  $((0+10)^{2})^{10}$ CH. Old length- $(0 + b)(a+b)^{2})^{*}$  or  $((a+b)^{2})^{*}$  (arb) 11. Regular expression, that ulkere each string starts with a and not Lawing two consicutive b's.  $(4+b)^{t}$   $(\alpha)$   $a (a+ba)^{*}$   $(1+b)$ 

www.raghul.ord

**Wiki Engineering** 

" (ar ab)" QЙ wurmocell. Regular expression, ushere each ating days not contain 2 consecutiv o's and bis.  $\frac{dy_{0}}{dx} = (b+e) (a+b)^{x} (a+b)$  or  $(a+e) (ba)^{x} (b+e)$ les Regular expression, where each string contain exactly 2 a's.  $a_N$  Regular expression, veluce each othing contains at most two of s.  $b^* + b^*a b^* + b^*a b^*a b^*$  $b^*(a+\epsilon) b^*(a+\epsilon) b^*$ find the minimal states of afa that allepts described by  $t_{u}$   $\frac{1}{R}$ .  $E = (OrD (or1)(or1)(or1)$  ...  $n \text{-} times$  $(011)(011)$  $0.014048$  $\frac{0.1}{\sqrt{2}}$  $I\frac{1}{6}$  n=3, => 5  $\triangle$ lates => (3+2)  $[0,1]$ If non then (012) states \* Syllabus 1 Levical dualysel D. Parsing. Refrences B dyntax directed Franslation -\* } = Imp -> Compiler Technique 1 suitemediate code génération Ahoutmen & & Raussetz 5 Carle Optimization ŧ. Τ. **Wiki Engineering** www.raghul.org

INTRODUCTION 24 Compiles  $\tilde{u}$  $J\overline{L}$   $H\overline{L}$ Assembly ð \* Compiles is à Coniester, that can connect High level language liste ė, a Assembly livel language. # In this convenion, we are using G-phases, which are as followst-\* C-Compiler Lexical dualypes phones arenything Ò Syntax Analyses about c-language. Semantic Analyses  $\mathcal{J}$ rsynubol table Intermediate code generator Ŵ すい the tining that are not Ø Code optimization Phawn to C-Compiler, is stared in Target code generation symbol table. V ALL **RECORD** => used to handle all the errors made by user. Error Handler Oymbal table  $x = 0$  fb\* 60.5  $E(X_{b}$ t jut  $\gamma$ C େ ୧ Lexical Avalyses  $2$   $\mu$   $\alpha$  $\leftrightarrow$  $3$   $\mu$   $b$  $JV$ œ  $(i\partial_{1,1}) = (id_{2,2}) + (id_{3,5}) * 60.5$ es : of token's  $101 = 102 + 103 * 60.5$  $x, a, b = \text{identified}$ Y. Syntax Analysis \* Clauguage compiler, uses CFG, to È, derive au the arithmetic expression.  $S \rightarrow \text{id} = 5$  $0.762C =$ syntaxerror  $^{0}_{1d}$  $\rightarrow$  Etti CFG can't generate this  $\rightarrow$  T  $*$   $\vdash$  F.  $f \rightarrow id$  $f_{\text{odd}}$   $\hat{f}_{\text{odd}}$   $\hat{f}_{\text{odd}}$   $\hat{f}_{\text{odd}}$  (60.5) © Wiki Engineering www.raghul.org

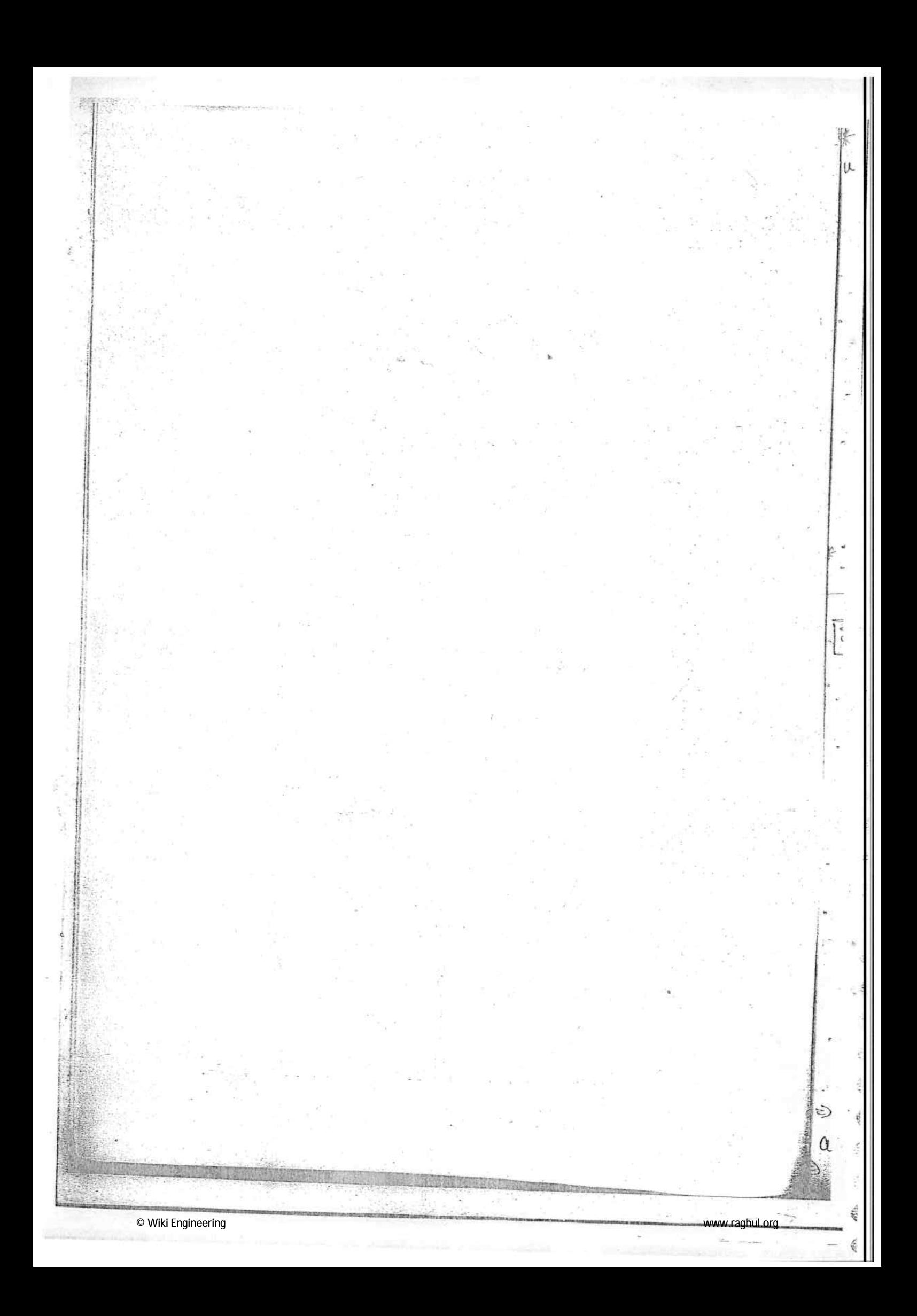

E type cheeking will never be take by the syntax and will done by sumautic analyses é ( Type chealing) Semantic Akalyou  $x$  z E · How can we multi Lut to floating  $\uparrow$ number? **X** · for this sementic analyses was the  $60.5$ Implicit concersion6 float to but (60.5) r type mismatch type errors are given by semantic anatypes. x = a tb\* 60 (CFG take care of priorities itself) Internectiate operations or code (t1, t2) = temporary variables  $t_1 = b$   $*$  60  $b = 0 + t_1$  $t \cdot A$  $x = t_2$ Syntax.  $Crot$ frontend Obtimization! Semantic  $t = b * 60$  $x = a + t$  $T.C.G.$  $\sqrt{1}$ Target Code => optional phase Coole Obtinup MOV b, R1 (bto R1). Taiger<br>Code Sackend  $MUL$   $px$  60  $(R1 = R1 * 60)$  $Mov$  a,  $R2$   $(\alpha t_0 R2)$ Frontend= Dependsupondource ADD  $R_1$ ,  $R_2$   $(R_1$   $R_1$   $R_1$   $R_2$ )  $MOWR1, X(N1 to X)$ Back end = Depends on processor In order to achieve the portability, we seprate the phases of analysie for the same source code, we can generate different assembly larguage © Wiki Engineering www.raghul.org

Sett's basea upon type of forocessors. Sypes of Compiler O single pass compiler (2) Multipass me Compiler O single pass compiler :- all the 6-modules at a time in memory UИ Disaduantage:-1 Wastage of space. Aelvantage 1. No seniore and conquer (less time required). (5) multipass compilers - front end and back end are placing seprate in memory. Disoduantage more time required (Divide and conquer)  $^{\textcircled{\scriptsize{1}}}$ Aduantage 1 Less space required. ChapterNoi Lexical Analyses gettoken() Levical Parser Analyser Send token () Symbol rC  $4ab$ \* Initially the IIP is given to parser. parser calls denical analyse = for tokens 闲 Storical Analyses: OIt will read the given IP strings and dirible the string into some meaningful proups or words webich are called as tokens in) Et reill siemaire the comment lines in the given c figm. © Wiki Engineering www.raghul.org

1) It will eliminate white space characters, in the saches of White Space characters -> blank(space), tob, new line characters It will help to foround error messages. It scan each and eut line of source code. The line number is also provided by the exical analysel. 11 find the no of tokens in the following C pamiunt max (i, j) int Coli 1\* suturn max of issign secturn 2x18 l'é 1; **SOL**" Lief max (1989) putuun 1 2 1 3 2 1 1 2 = 23 takens Ars By not seeing the next symbol, we can say that is a taken :- $6)$  > = may be, then  $\geq$  = token (c) main a may be maint or some user defined variable  $e = may be, then  $(e)$  es loten$ ON find the no of tokens. printi ('Hai x= tod', i');  $\mathcal{Q}^n$  / forint of  $\mathcal{Q}^u$  Haine = old  $\mathcal{Q}^u$ pulled in not need to enter = 7 takens au 11. Jind the no of takens  $\lim_{t \to \infty}$  formut  $\left( u_{1}^{2} = 1$  d,  $\Delta 1^{2} = 1$  x,  $1^{2}$ ,  $\Delta 1$ forint ("l'="/cl, si=">x", i' si'); = le tekew du

9 Grammar  $5p - S \rightarrow a S | S a | a$  $W = 000$  $s \rightarrow a s s a' a$ find out are the possible parse trues.  $\Rightarrow$   $a^+$  $S \rightarrow a \mid a s \Downarrow$  $\Rightarrow$   $a^{+}$ The above grammar is anibiguais grammar, because more than 1-parse tru is available to deviver ating wieaaa ON check the following grammar is ambiguous or not  $s \rightarrow a s b s / b s a s / E$ Weabab Given grammar is ambiguous grammar. Mote: - 1 There is no algorithm to check whether the given grammer Le ambiguais grammar<sup>d</sup>or not do it is an undersidable prisblem. 3) There is no algorithm. to concert the given ambiguous grammar uits unambiguous grammar-It les also unalevidable fonction. 3) These ambiguous grammais, from which we can not climinate ambiguety. Il called as inhavently antsiguous grammars. Grammad  $A \cdot G$  $I \cdot A \cdot G$ www.raghul.org

Grammar  $CFG$ G e Right sucursine Left Recursive Grammer Grammar  $A \rightarrow Aa \mid a$  $A \rightarrow aA/a$ ë  $A \rightarrow A \swarrow \beta$  $A \rightarrow \alpha A \beta$  $\alpha$  $\beta$   $\epsilon$ (T\*V)<sup>\*</sup>  $X, \beta \in (V+T)^{*}$ A = Suigle vaughte. A= suigle naviable late 1 For every Left most Derlustion Tru, Right most Derivation That 12 also possible. DIJ the given grammar is unambiguous grammar, LMDT, RMDT both are ue same. 8) Top Down Parser will alway keep the inRecursive grammar unto infinite loop 1846 :- A -> A x | B Exp: - Right Recursion (Top Down Ruser) -> Mo forsblem will occur.  $W = \frac{1}{100}\times 100\beta$  $A \rightarrow \alpha A \beta$  $W = \kappa^{100} \beta$ Ad Juliale  $\alpha A$ **loop**  $A \propto$  $\sim$  A  $\alpha^{100}\hat{A}$   $\approx \alpha^{100}\beta$ flepeated again Sagain Elimination of Left Recursion Extended Backneous Momal form (EBNF) Eags: E-> E+T|T 下与司头门下  $f \rightarrow fd$ **Wiki Engineering** www.raghul.org

| Table 1             | Example 1           |                     |                     |                     |                     |                     |                     |                     |                     |                     |                     |                     |                     |                     |                     |                     |                     |                     |                     |                     |                     |                     |                     |                     |                     |                     |                     |                     |                     |                     |                     |                     |                     |                     |                     |                     |                     |              |
|---------------------|---------------------|---------------------|---------------------|---------------------|---------------------|---------------------|---------------------|---------------------|---------------------|---------------------|---------------------|---------------------|---------------------|---------------------|---------------------|---------------------|---------------------|---------------------|---------------------|---------------------|---------------------|---------------------|---------------------|---------------------|---------------------|---------------------|---------------------|---------------------|---------------------|---------------------|---------------------|---------------------|---------------------|---------------------|---------------------|---------------------|---------------------|--------------|
| \n $\frac{1}{2}$ \n | \n $\frac{1}{2}$ \n | \n $\frac{1}{2}$ \n | \n $\frac{1}{2}$ \n | \n $\frac{1}{2}$ \n | \n $\frac{1}{2}$ \n | \n $\frac{1}{2}$ \n | \n $\frac{1}{2}$ \n | \n $\frac{1}{2}$ \n | \n $\frac{1}{2}$ \n | \n $\frac{1}{2}$ \n | \n $\frac{1}{2}$ \n | \n $\frac{1}{2}$ \n | \n $\frac{1}{2}$ \n | \n $\frac{1}{2}$ \n | \n $\frac{1}{2}$ \n | \n $\frac{1}{2}$ \n | \n $\frac{1}{2}$ \n | \n $\frac{1}{2}$ \n | \n $\frac{1}{2}$ \n | \n $\frac{1}{2}$ \n | \n $\frac{1}{2}$ \n | \n $\frac{1}{2}$ \n | \n $\frac{1}{2}$ \n | \n $\frac{1}{2}$ \n | \n $\frac{1}{2}$ \n | \n $\frac{1}{2}$ \n | \n $\frac{1}{2}$ \n | \n $\frac{1}{2}$ \n | \n $\frac{1}{2}$ \n | \n $\frac{1}{2}$ \n | \n $\frac{1}{2}$ \n | \n $\frac{1}{2}$ \n | \n $\frac{1}{2}$ \n | \n $\frac{1}{2}$ \n | \n $\frac{1}{2}$ \n | \n $\frac{1}{2}$ \n | \n $\frac{1}{2}$ \n | \n $\frac{1$ |

**MONDANONO** O

| \n $\begin{array}{r}\n 8H & Eliminat \text{ and } H & f \text{ at } x \text{ and } y \text{ are } x \text{ and } y \text{ are } x \text{ and } y \text{$ |
|----------------------------------------------------------------------------------------------------|
|----------------------------------------------------------------------------------------------------|

Some extra and important Paints (D.S.) fp= functional pointer 1 Lutex a;  $0$  ut  $(*$   $|P)$  ()  $3000$ pointing to function (2) jut bj Our funcs;  $1000$ that returns integer  $(3)$   $a = ab$  $\circled{3}$  fp = fun; 2.000  $(*$   $(p)$ <sub>()</sub>; a= nariable pointer 3000 1000  $(12)$  $000(1)$ Sap Main()  $\frac{1}{2}$ Band (l'aga'); hil (\* ptr(37)() roop<br>hbb()  $r_{[0]} = 0.00$ fo [1] = bbb;  $\text{bnd}$ <sup>['bbb' ];</sup>  $b([2] \times CCC)$ CHAPTER NO. 5 (米 fahr [2] ) (); bbY 5000 5002 5004  $O|P = CCC$  $1000 | 9000|$  $3000$  $9011 +$  $\hat{H}_{\text{uL}}(\hat{x} + \hat{f}_{\text{uL}})$  $011.1$ Meaning :- a pointer to a function that takes two integers as IP and neturns off as integer. OH. What does the following "C-statement declare"  $Clan * (* (* Q[y])())$ we to 2 fainter to a function that suturns integer. => Array of M pointers, pointing to function, that suturis pointer to a function returning pointing to character or character pointer. ON what does the following c-statement will douoid (\* abc) Lut, voud (\* dy)()) abe les a pointes to a faintion, which will exitent nois and which will take two parameters: 1) integer forameter (1) A pointer dup to a function, which we'll return noid.

v.raghul.org

© Wiki Engineering

Array Of M paristers to franctions, that will surture pointer toa/ Wo  $\lfloor$  (Char \* (\*) ()) (\* pbr[1]) () viction which we'll enturn painter to a character painter  $204$ \* Chapter Mos )\* Parsing of Iyeel paises late. Paistis nost totes BottomOp Paisers Job daun parsers have  $(BOP)$  $(TDP)$ go ti SS  $\alpha$ *bc*  $W = abc$ IDP: - In TDP, we will devile the given string by taking the start 1909 - In BUP, we will take the string and finally me well get the B start offmbal Inteing of TDP => TDP follows the left most derivation. Bλ  $x + - 5 - aABe$ n B  $A \rightarrow A b C/b$  $B \rightarrow d$  $v = abbcde$ I look ahead symbol. TDP, only sees one symbol at a time. If there are two possibilities, choosing the right one is difficult votes: - In TDP me are using left most duivation.  $\Box$ was: The difficulty in Top, is that if a nanable is having ma to. than one possibility, choosing right production. 七ト  $\frac{1}{2}$ R 2 © Wiki Engineering

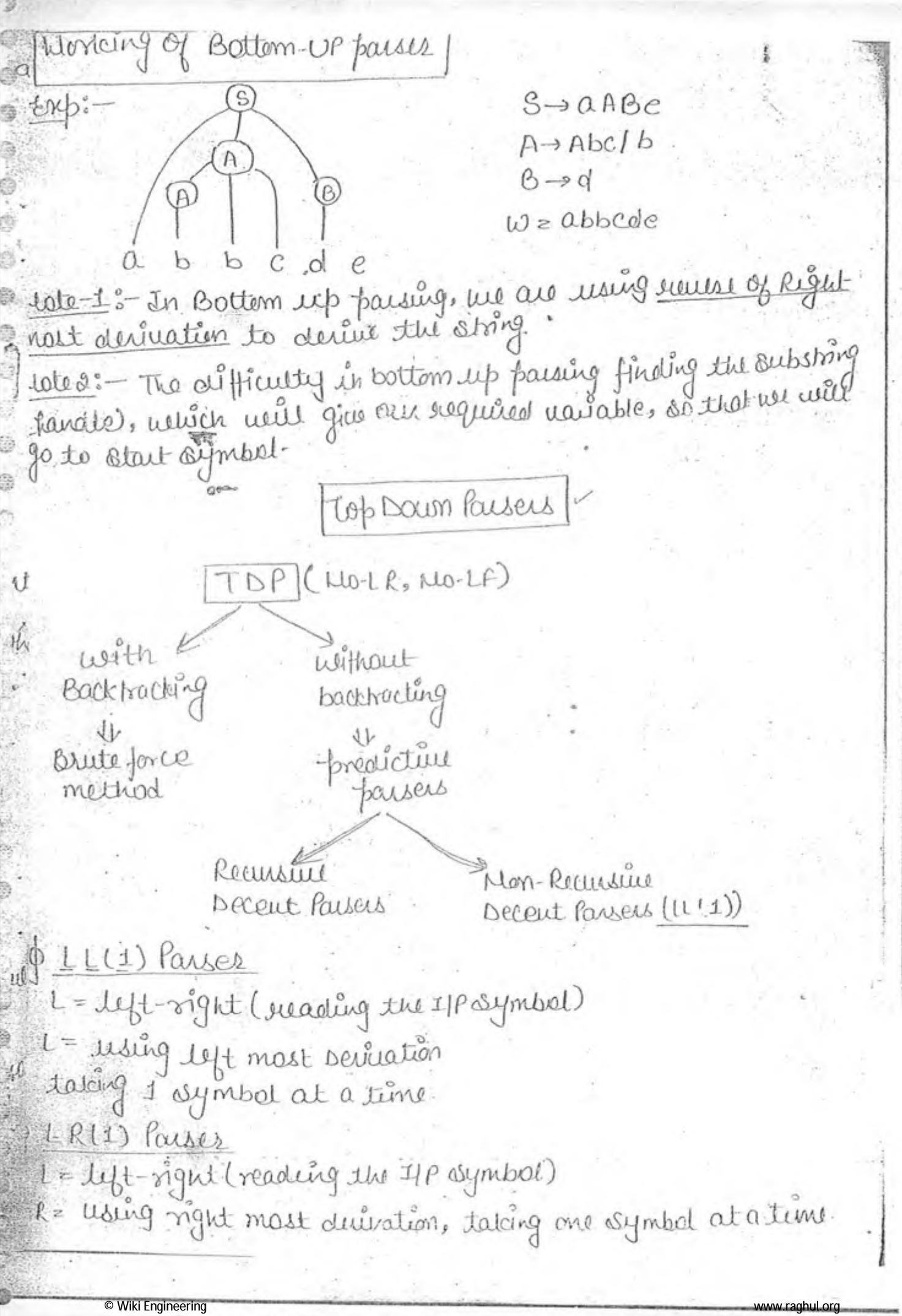

exp: @ Method  $OAd|0B$ blc B-> ccd ddc  $() = 1$  $w = a \cdot d \cdot c$ M. S, É  $\epsilon$ <sup>1</sup> bochhodding C d backtra. d d C backhocking  $\overline{\tau}$ raubactes-If will take a lot of time in backbactery. It is  $T'$ at good for debugging. Ē Non-Recursive Decent Parsens: Ron  $P$ Ŀ. L(1) parser stack  $M$ LL (1) Parsing 网, UL(1) Parsing Algo  $\exists \xi \times \mathcal{L}$  top of the stack sis  $\alpha'$  is a tookahead symbol-1m 1. If  $((x=c)=\epsilon \oint)$  then, successful completion.  $g_{0}$  If  $((x-ea)+\$)$ , for out from the stock, increment ip foints 5. If (x is non terminal) then use  $t(t)$  fansing table entry m[x, resp. If MIX,a), if x = urew, suplace x by urew in the summer OXCLOA If M [x, a] = blank space, indicate error. **Wiki Engineering** 

$$
\frac{1}{2}\left(\frac{1}{2} + \frac{1}{2} \frac{1}{2} \left(1 + \frac{1}{2} \frac{1}{2} \frac{1
$$

d

s.

ł.

 $\delta$ ol<sup>n</sup> FIRST() Jol, C E  $E<sup>1</sup>$  $E$ , + id, C T  $T^1$  $e, *$ id, C De Find the first for the following grammer:  $F{\mathcal{Y}}_{\mathcal{Y}}(S) = \{a\}$  $S \rightarrow \alpha B D f h$  $f - i\lambda \Delta t(\Delta) = \{c\}$  $B \rightarrow cC$  $FW(t) = \{b, c\}$  $C \rightarrow bC C$  $FWf(D) = 19.568$  $D \rightarrow EF$  $f(x) = i9, 6$  $f \rightarrow 91e$  $int \rightarrow 116$  $Fibst(F)=ffe^{2}$ 11. Find the first for the following grammar : $f(x_{i},t(s)) = d, g, f_{i}, \epsilon, b, a$  $S \rightarrow ACB$   $(CbB)Ba$  $finst(A) = d, g, h, c$  $4A \rightarrow da \mid BC$  $finst(B=19, E)$  $B \rightarrow 916$  $f(t)$ bet(c)={R,E3  $2 \rightarrow \text{Alc}$ IN. Find the first for the following grammer : $f(x)dx(s)=c,0,d,b$  $3 \rightarrow A$ aAb $|B$ bBa  $f(x) = C_9 e$  $1 \rightarrow c$ | E  $f(t)$   $dt(B) = d_0 e$  $3- d$ | C (Failous C) : > Fallane (A) juaniable. Follow (A) gives set of all turninals, that may follow immediately o the right of A. ulci :- If A a start symbol, then Follow  $(A)=\frac{A}{2}$  $\mathfrak{u}\mathfrak{t}e2\text{!}-1\mathfrak{t}\mathfrak{t}\mathfrak{t} \mathfrak{t} \rightarrow \mathfrak{t}ABLBLBLB1\text{!}1\text{!}-1$ them, fallow (A) = rissilp)

www.raghul.org

© Wiki Engineering

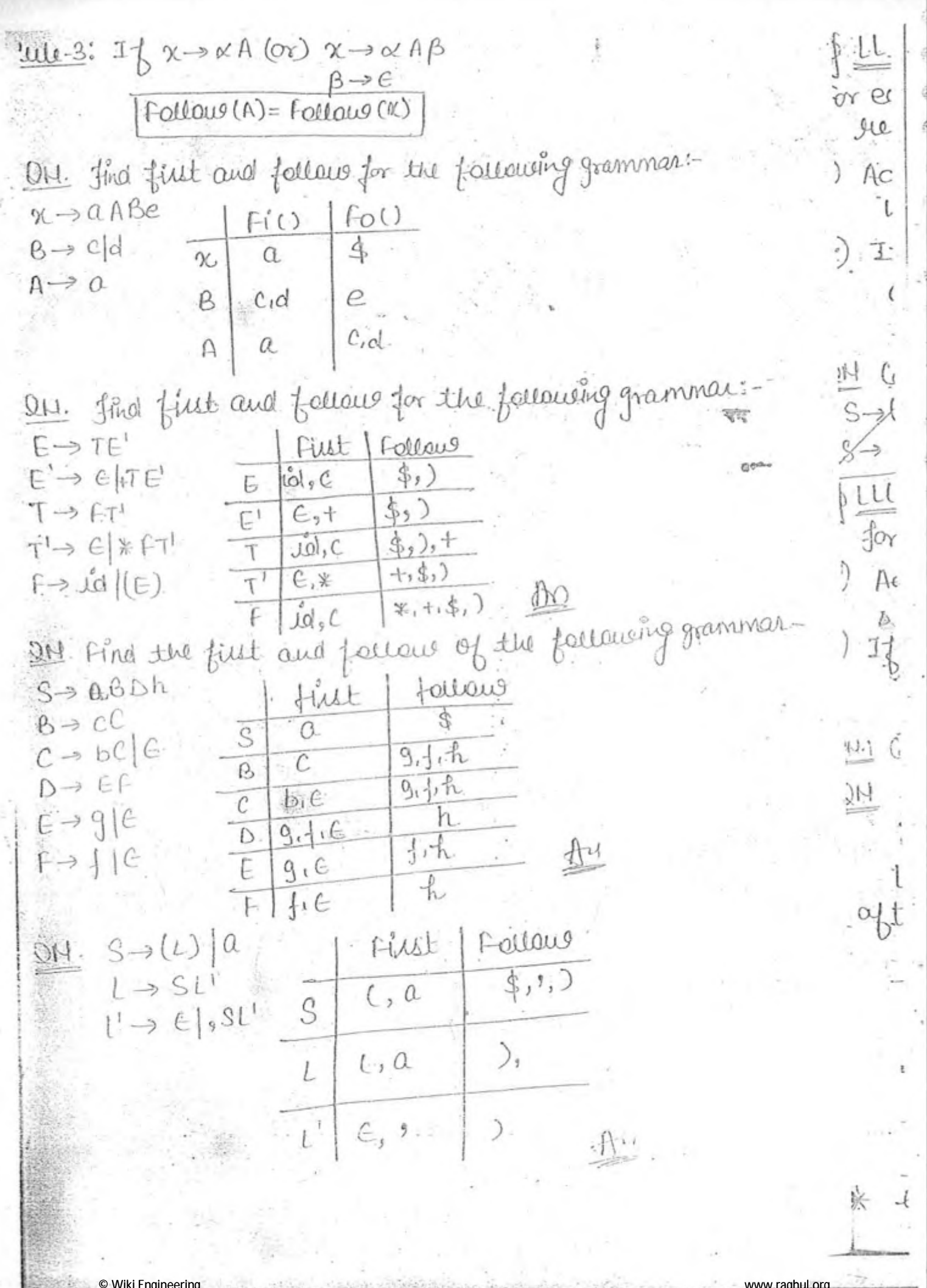

to:

ILI Table Construction 10190 or each foroduction, A -> x repeats following two steps: ) Add A = K, under m (A, b) Where, be First (x) ) If First (d) contain E, then add A->d, under M[A, C] Where, CE Follow (A). 11 Consteuer (111) pouring table for the following grammer,  $S\rightarrow(1)$ |a 1 LL(1) table concertion dlgo for each foroduction, A -> a repeat, forsausing two stops: Add A -> x, under m[A, b] where, be first (d) If, fust (x) Contain E, then add  $A\rightarrow\kappa$ , under M[A, C] where, CE Follow (A). 14) Construct (111) Barsing tables for the following grammer- $S\rightarrow (L)$  actual grammai ?  $M$   $S\rightarrow (L)$  |a  $1 - SL$  $L \rightarrow L$ ,  $S$   $|S$  $1' \rightarrow \in$ , SL' ofter removing left Recursion)  $\alpha$  $S\rightarrow (L)$  $S \rightarrow \Omega$  $S^*$  $L \rightarrow SL^1$  $L \rightarrow SL^1$  $l \rightarrow sSL$  $L \rightarrow \infty$ Given grammer is  $u(1)$ , because each entry of  $u(1)$  persurg © Wiki Engineering

| partial of the context in a solution of the $+$ | 10.20 |       |       |       |       |
|-------------------------------------------------|-------|-------|-------|-------|-------|
| 10.20                                           | 11.20 | 12.20 | 13.20 | 14.20 | 15.20 |
| 11.20                                           | 16.20 | 17.20 | 18.20 |       |       |
| 13.20                                           | 17.20 | 18.20 |       |       |       |
| 14.20                                           | 16.20 | 17.20 |       |       |       |
| 15.20                                           | 17.20 | 18.20 |       |       |       |
| 19.21                                           | 19.21 | 19.21 |       |       |       |
| 10.22                                           | 19.21 | 19.21 |       |       |       |
| 11.22                                           | 19.21 | 19.21 |       |       |       |
| 12.22                                           | 19.21 |       |       |       |       |
| 13.22                                           | 19.22 |       |       |       |       |
| 14.22                                           | 19.22 |       |       |       |       |
| 15.22                                           | 19.22 |       |       |       |       |
| 16.22                                           | 19.22 |       |       |       |       |
| 17.22                                           | 19.22 |       |       |       |       |
| 19.22                                           | 10.20 |       |       |       |       |
| 10.20                                           | 10.20 |       |       |       |       |
| 11.20                                           | 10.20 |       |       |       |       |
| 12.20                                           | 10.20 |       |       |       |       |
| 13.20                                           | 10.20 |       |       |       |       |
| 14.20                                           | 10.20 |       |       |       |       |
| 15.2                                            |       |       |       |       |       |

š

$$
6.8 \frac{6.8 \frac{11}{9} \cdot 3 \cdot 60.816}{6.8 \frac{1}{9} \cdot 3 \cdot 60.816} \cdot 60.806
$$
\n
$$
6.8 \frac{1}{9} \cdot 3.8 \frac{1}{9} \cdot 6.8 \frac{1}{9} \cdot 6.8 \frac{1
$$

© Wiki Engineering

 $\overline{\phantom{a}}$ 

 $ON: S \rightarrow Q.S A \in$  $A \rightarrow C$  $\leftrightarrow$ gran  $Abolh$ fusion followed (1)  $fid(A) \wedge fddcdd(A)$  $a \wedge c, s = b$  $C \wedge \$C:C$ This grammar le nob (111) grammar. dy OH: Check the following grammar is  $l1(1)$  or not,  $\mathcal{H}$  $S \rightarrow AB$  $A \rightarrow \alpha C$  $A \rightarrow$  $B \rightarrow b$ |c  $\mathfrak{A}_\mu$  $A$ fustin / felcion  $dim(f(b))$  s  $fcl(n(f(b))$  $a \wedge b \cdot b - b$  $b \wedge d$ :  $b$ This grammar is LI(1) grammar. ay 11 - Given grammar is [11] or not- $1491$  $S \rightarrow (L) | \alpha$  $1 \rightarrow 1$ , SSS  $\Delta$ alns  $\mathbb{R}$  that and a finite  $\mathbb{R}$  (hat  $\mathbb{R}, \mathbb{R}$ ) a level (s)  $\alpha)$   $\chi$  $\ell, \alpha$  $( \wedge a \wedge \varphi )$  . Then  $)$   $*$ 1) 七 Mater-Any lyt recursure grammar le not LL(1). Mote-2: - Any grammer which contain lyt factoring is not little Det Construct 4(1) parsing table for the following grammatient: forgram-> begin d semi x end  $X \rightarrow d$  Sami $X$   $\uparrow$  SY  $Y \rightarrow$  Sani  $S Y \mid C$ Viki Engineering

Semi begin  $\alpha$ end S  $\mathcal{S}$  $\binom{1}{1}$ Agram é  $\left(\overline{\mathbf{2}}\right)$  $\circledS$  $\Rightarrow$  LU(1) grámmaz  $\bigcirc$  $\sqrt{2}$ 11. Hind first and follow for the following grammian- $E \rightarrow \alpha A(E)$  $A \rightarrow t \in [*E]$ follow Filst  $4^{1}$  $a. c$  $\Gamma$  $\ddot{\S}$ .  $\overline{A}$  $+19.6$ 11 which one of the following is true :- $E \rightarrow E \times F \mid E + F \mid F$  $F \rightarrow F = F \downarrow id$ 1) \* has higher freeedance than +. ) \*,- has same precedence I + Ras higher precedence.  $\left\langle \cdot\right\rangle$ Recursive Decent Parsus  $Exp: E \rightarrow E + T$  $f \rightarrow T E'$ T= T\* FIF = Seliminate  $E \rightarrow \epsilon + \tau E$ left Recursion  $F \mapsto x^2$  $T \rightarrow F T'$  $T' \rightarrow \epsilon \mid \ast \epsilon \tau'$  $F \rightarrow \stackrel{\circ}{L}ol$ **Wiki Engineering** www.raghul.org

 $E'(1)$  $T^1$ ()  $f(C)$  $\begin{array}{|c|c|c|c|c|}\n\hline\n\text{LO} & \text{A} & \text{A} & \text{A} \\
\hline\n\text{LO} & \text{A} & \text{A} & \text{B} & \text{B} \\
\hline\n\end{array}$  $\begin{picture}(20,20) \put(0,0){\line(1,0){155}} \put(15,0){\line(1,0){155}} \put(15,0){\line(1,0){155}} \put(15,0){\line(1,0){155}} \put(15,0){\line(1,0){155}} \put(15,0){\line(1,0){155}} \put(15,0){\line(1,0){155}} \put(15,0){\line(1,0){155}} \put(15,0){\line(1,0){155}} \put(15,0){\line(1,0){155}} \put(15,0){\line(1,0){155}} \$  $1000$  $0000$ 3000  $E()$  $\frac{2}{3}$ Return (head)  $\ddot{\mathcal{E}}$ y (ReaderNull) 1000 elettun;  $2000$ ∩  $10 - \frac{3000}{0}$  1000. elic E Chemise (head = new!) inal  $\circledcirc$ NULL  $\circledcirc$  printf (Head) data); Non Recursive Rgm -> stack at the  $|$  3 gen place of recursion Preorder without Remision Stack  $\mathbb{A}$  $A,B,D,E,C,F,G$  $B$  $\overline{\mathbb{R}}$ Cí Mote: - In recursive decent paiser, me will write the seefsuil pam, for eally natioble, such that if any natable contain more than one possibility, it will chose the correct production. Bottom-Up Paiser Bottom-up Pauses (Shift-Reduce Operator LR-Payser. Dorator rimmar = hecedance 동.공 applied only on unlambigat Paiser anbiguous を入 grandwar Inanbiguous? **© Wiki Engineering** www.raghul.org
LR-Pauses LRIO)  $SUL(1)$ CLR(1) LAR(1) Simple Canonical Look Ahead-LR-parses LR Paiser Le-paise medium less mare inally do Parsing cost Cost cost (Less powerful) less parcerful Meetium paiser CLAW \* Bottom-up Parius are much powerful ALRII than toop dawn powers, but designing  $SLR(1)$ is more complex. LEIO TUDI  $LL(k) \subseteq LRL(k)$ Operation heredance Grammar (Parseus) Jerator Grammar? anibiguous unambiguous Ű operator Prezedlance Grammar le said to be a operator grammar, l'îl satifies following two conditions. Mo null productions No trop nariables side by side on R. H. S. of forgulation  $x_{p} = E + E E F * E \dot{\omega}$  $\epsilon$  $x \beta_i - \ell \rightarrow A + B$  $A \rightarrow \alpha$  $E = |AB|$  $B \rightarrow b(E) \rightarrow \alpha$  $A \rightarrow \overline{a}$  $B \rightarrow b$ © Wiki Engineering ww.raghul.org

Check the following grammar is operator grammar or up  $S \rightarrow$ SAS $|a$  $\overline{1}$   $f A \rightarrow bSb/b$ This grammar is not operator grammar. munsion ruto Operator grammer  $3 - 35555888$  $1 \text{ } 9 \rightarrow 5 \text{ b} 5 \text{ b} 5$  sbs a remone A useless foroduction  $A \rightarrow bSb$   $b$  $P \rightarrow S b P$  Sbs S  $)$ N  $P \rightarrow SR$  SR  $R \rightarrow bP$   $bS$  $R \rightarrow b$ SR/ $b$ S  $10$   $\pm$  $S \rightarrow WbS|W$ id- $S \rightarrow WbS|W$  $101 W \rightarrow L*WL$  $W \rightarrow L * W L$  $L \rightarrow \hat{L}0$ A M  $L \rightarrow \mathring{L}$ P Oleator Benedence Paiser Clarsing Algorithm):-If a is the top of the stack, then is is the look ahead syn  $0pe$ 1) If a c b or a = b, then shift b and increment ip pointed [IP, s Dentor Pureauxe ΥĠ 2) If a >b, repeat-关. pop out from the stack Operator Precedence  $\frac{4}{3}$ Paising table 3 until Stack.  $\mathcal{F}$ Worlding Diagram (top < recently popped and) 3) If a=b=\$, then successful completion.  $H($ O W = 10 + 10 \* 10 \$ E÷ 16p: - Pauvig table  $+$   $*$   $|$  \$  $311$  $ad$  $n$ .  $3a + 3b - 3d +$  $\overline{ }$  $A$  $id$  $>$ |2  $1$ :  $>$  $\frac{1}{2}$  $+$ \* 161 \* 161 2  $j^{\text{st}}$  $n_{\circ}$ らまと  $\Rightarrow$ "来  $\triangle$ 血血业通平数 Dn. ৴ <sup>1</sup> © Wiki Engineerin www.raghul.or

 $I: E \rightarrow E+T$  $I \rightarrow T \ast F$  $F$  $\mathcal{LQ}$ 15  $\circledD$  $\left( 2\right)$  $\int d \cdot \times 4$  $+2*$ 半 = 5 Randle  $+2+$ iol \* > \*  $\iota$ d  $\delta L$ lid  $25$  \* id -> 1 Raidle \* -> 4 Raidle id -> 2 Randle + -> 5 Randle id -> 3) handle Il befine the operator frecedance lawing table for, we W = L'al x L'al b L'al \* L'al Y. operators  $\Rightarrow$  \*, b and  $*$ >b |b2b|  $\chi_0^2$  $\overline{d}$  $\overline{ }$  $>$   $\ge$  $\geq$  $\frac{1}{\sqrt{2}}$  $\angle$  $\angle$  $\overline{\mathfrak{I}}$  $\mathbf{b}$ Z  $\angle$  $Jol$  $10 b$ 米 ld \* il  $\oint$  $\mathbf{r}$ DH. Consider the grammar  $f(t \rightarrow E + \eta)$   $E * \eta$  on, for the Ipshing,. W=n+n\*m], the Randelsare :-Parse true In, Etn and Etn\*n 1st Randle = m" n, Etn and EtEXN n. non and non \*n  $\eta$ In Ein and Exn  $*$   $n$  $\gamma$ 羊  $f + \eta * \eta$  $\eta$ .  $n + n * n$ © Wiki Engineering www.raghul.org

New York L-R Parsing Algo \* If S- state on the top of the stack and a-lookblead symbols 1. If action [sia]= Si, then shift a and i and increment the  $10n$  $E|P_{\circ}^{\circ}|$ i/p pointer. . If action [s.a] = Rj, and if Rj is, x -> B, then pop 2\* | B | syn  $\frac{1}{\Phi}$ from the stack and replaced by X. If Sm-1 is the state below of, then push Goto [Sm-1, a]. ; If action [S, a] = acc, then successful completion.  $|f_n|$  $I$ | $P$ ,  $\oint$ Ani 1-R Parser  $on \in$ ontli  $\mathcal{S}$  $9e$ stack LR-Parsing  $t + 1$ Mates-For all LR-Barsus, parting algorithm is same, parsing tables are different  $S-AA$  $A \rightarrow \tilde{A} A \mid b \circledS$  $W = aabb \, \xi$ U LR-10) Parsing table H  $\alpha$ b  $\overline{G}$ oto Rows = State No. G. action Coloums= Action Croto Mo  $\frac{1}{2}$  $\mathfrak{D}$  $S<sub>3</sub>$ Su O  $\alpha$ cc C.  $\uparrow$ 5  $S4$  $S_{3}$  $\mathcal{D}$ 6.  $S_{4}$  $33$  $3.$  $\circled{2}$  $13.$  $Y_3$  $\gamma_3$ 4  $\overline{3}_{\overline{p}}$  $Y_1$  $\gamma_1$  $5.$  $\gamma_1$  $Y_2$  $Y_{2}$  $Y_2$ Wiki Engineering www.raghul.org

 $0.0663$  $a \overline{a}$   $a$   $\overline{a}$  $\alpha$ acc = accepted  $W = 0$ babs  $Y_{3}$  $AA \rightarrow$ 学  $A \rightarrow b$  $= 222$  $|b| = 1$   $\frac{1}{2}$   $\approx$  $z$   $U$  $\gamma_{2}$  $A Z A$  $AR$  $A \rightarrow |A \cap A|$  $= \alpha cc = \alpha t \Omega b b d$  $225 - 4$  $83 A - 20$  $|b| = |x^2 -$ Inoblem with shift - Reduce => Action fart is because these entries are only on action part Another Parsus Other than LRIO), has some minimization in reducon entires, because they can predict the next symbol. suffict: Shift and secure together Silve Item  $S \rightarrow A A$  $S \rightarrow g \propto \frac{1}{2} \int L(\text{Idem})$  $A \rightarrow \alpha A$ cadded to know surveyful  $S \rightarrow X \times YZ$  $S \rightarrow \gamma \chi \chi$ . Z  $S \rightarrow S \Rightarrow S \cdot S$  $S \rightarrow AA$ S-> xyz. of final production  $A \rightarrow \alpha A \vert b$ Complete production reduced production) Clasure of an item Given Grammar  $JL$ opplied only on item  $\xrightarrow{\text{exp}-S\rightarrow AA}$ Now, S', S' = item (claims) (i)  $S \rightarrow A A$  = clasure (s)  $S \rightarrow A \cdot A$  $\mathbb{S} \rightarrow \mathbb{S}$  $A \rightarrow \cdot \alpha A$  $S \rightarrow A A$  $\bullet$  b.  $A \rightarrow \alpha A$  $e \rightarrow$ © Wiki Engineering

of Finding clause of a nariable  $\text{CUSUML}(I)$ = 1 Add item I to closure (I)  $\alpha$ dol  $B$  If  $v \rightarrow \beta$ . A a is I and  $A \rightarrow BC$  in  $C_i$ , then  $A \rightarrow BC$  to classic of 3) supeat premiers two steps. for every newly added production Eggi - S->AA  $A \rightarrow \alpha A/b$  $\Omega$  S  $\rightarrow$   $\circ$  S  $(2)$  S  $\rightarrow$   $\cdot$  A.A.  $(3)$  A  $\rightarrow$   $\circ$  A onta of Finding Croto (I, x) :-Lial Find the Groto of (I. x) by following method: M. Write the same item (I) as it is, by maning (.) after x. DApply clouse function on the susuit of step 1. of ILRIO) Parsing table construction 回野 step-1 Find the augmented grammal. Alep-2 Find the claime of augmented production Step-3 Using claim of augmented foraduction construct the olfa. dep-4 Reduce afa into table. britis - Construct LRW Pararing table, for the following grammar:  $S \rightarrow AP$  $A \rightarrow a^{\circ}A/b$  $S \rightarrow S \rightarrow S \cdot I J$  $\mathbb{Q}[S' \rightarrow S]$  $\bigcirc$   $|S' \rightarrow S$  - $\mathbb{A}$  $S \rightarrow A A$  $S \rightarrow A A$  $S \rightarrow \in A A \mu$  $5 \rightarrow A \cdot A +$  $A \rightarrow cQA$  $A \rightarrow aA/b$  $A \rightarrow .Q A$  | 12  $\alpha$  $\circ b$ ,  $\rightarrow$   $\rightarrow$   $\rightarrow$   $\rightarrow$   $\rightarrow$   $\rightarrow$  $A \rightarrow \cdot \alpha A$  $b|b|$ I<sub>3</sub>  $|J\psi|$  $\rightarrow$   $\Omega$ .  $\bigcap \rightarrow \alpha \oplus$ **<sup>O</sup> Wiki Engineerin** 

1) Construction of table \*If in a If more than one Action Cioto foroduction is completed. it will  $\mathbb{N}$ S  $\mathbf b$  $\alpha$  $\theta$ become Reduce-Reduce Conflict 35  $\sim 0$  $S_3$  $S_{4}$ 1  $\overline{O}$  $\tilde{p}_1$  $\mathbf{1}$  $acc$ \* Shit-Reduce carflict  $\overline{2}$  $33$  $S<sub>4</sub>$ 5 = Reduce-Shift Cayfect  $\overline{3}$  $53$ 6  $S<sub>4</sub>$  $\gamma_{3}$  $Y_{3}$ r3  $\Lambda$ \* MOShift-shift Caylict.  $\gamma_1$  $\gamma_1$  $N<sub>1</sub>$  $5\overline{5}$ because il le a difia.  $n<sub>2</sub>$  $\gamma_{2}$  $6$  $Y_{2}$ Sie given grammer is LEO grammer, because no entry of this table mitain more than one value As prote: S-S Conflict le not possible, because given diagram is dfg. Ou create the fallowing grammar is LR(0) or not  $63(1)$  $L \rightarrow L$ , SSS  $\Rightarrow$  S.  $J_1$  $S \rightarrow S$ ms > s  $72$  $\Rightarrow$  (i)  $S \rightarrow (L) | \alpha$  $\alpha$  $L \rightarrow L S S$  $30.11$  $i, S$ S  $L_{\bullet}$ To  $S\rightarrow (L)$  $10$  $\circ$   $\alpha$  $L \rightarrow S$ .  $S^{\prime}$  $3.9$  $S \rightarrow S$ Ι,  $S \rightarrow (L)$  $\Rightarrow$   $( \cdot )$ 14 To  $3.1.5$  $\hat{\mathbf{h}}$  $\alpha$  $-(11-2)$  $\circ (L)$  $\rightarrow$  (1.) 16  $\mathbb{E}$  $S \rightarrow \Omega$ © Wiki Engineering www.raghul.org

Parsing table ŷH Action toto E  $M$  $\overline{q}$ \$ 9 Q T. ŧ  $S_2$  $S<sub>3</sub>$  $\frac{1}{2}$ Й  $\circ$ acc 1  $\mathfrak{D}$ 53  $S<sub>2</sub>$ 5  $\mathcal{L}_{l}$  $\gamma_2$  $\gamma_{2}$  $\gamma_2$ 3  $82$  $\gamma_{2}$  $\overline{\mathcal{S}}$  $S<sub>1</sub>$ Ŀ. 4  $\gamma$  $\gamma_{\rm L1}$  $\gamma_{U}$ 5  $YU$ Yu  $\alpha_1$  $Y_L$  $\mathcal{X}_1$  $\mathcal{C}_{1}$  $Y_1$ 6  $33$  $S<sub>2</sub>$ Ų 8 )H  $\tau_{3}$  $\alpha$  $\pi_{3}$  $\gamma_3$  $\mathcal{L}_{3}$ ชั้ว  $\Rightarrow$  LRIO E DM. Check the following grammar is LR or not:-E,  $S \rightarrow dA | aB$ Т  $A \rightarrow bA$ <sup>c</sup> IJ  $B \rightarrow bB C$ 了土  $101^h$   $S \rightarrow S$ H S  $5 \rightarrow .5$  $S \rightarrow dA/a6$ 14  $S \rightarrow dA$  $[aB]$  $S -$ Д  $A \rightarrow bA'C$  $sol$   $A$  $A$ k Λ. Io  $-56A$  $A = bB/C$ b А  $A \rightarrow b \parallel \Omega$  $A \rightarrow b \cdot A$  $S \rightarrow Q \cdot Q$  $I5$ JI,  $A \rightarrow B A$  $B \rightarrow bB/c$  $5375$ If we are constructing the  $\frac{1}{2}$  $13$  $25$  $B$  $\mathbf{h}$ I6  $A \rightarrow C$ tables for the given afa, then.  $B \rightarrow b \cdot B$  $S = 98.18 - 06$ 6 Thi we will find, that there is  $B\nightharpoonup C$  $18$ てだ becc no conflict un this table so. A 79 it is dear, trat there is no acı  $6\nrightarrow b6$  $919$ T Q  $T+1$ my couplet in the table. ON: = There is no coupliet in this given gramme dol'  $k = 0 - 11$ doit is LR(0) Grammar  $ldan = d, b, c, 0,$ \$  $5010 \rightarrow S$ , A, B, S © Wiki Engineering

ă

www.raghul.org

© Wiki Engineering

T9

fillen grammar is not SLR(1) because, the couplits newich are thingh!" in LRLO) are not eliminated by scr(1). S÷ 211 Check the fellowing grammai is SLRLI) or not.  $A - 1$  $B E \rightarrow E + T$  $\mathfrak{N}_\mathfrak{U}$  $T \rightarrow T \cap F$  $f \rightarrow f * |a|b$ I<sub>6</sub>  $T_{1}$  $201^n \in \rightarrow \infty$ Ε.  $F \rightarrow F + .7$  $\rightarrow$   $\in$  $\rightarrow$  E  $+$ **TF**  $E \rightarrow E + 1 +$  $F + T$ ヒート・ナ F. - 1 -F4.  $T \rightarrow T \vdash F$  $F \rightarrow$  $\left( -\right)$  $\rightarrow$ T.  $F \rightarrow F * |0|b$ Iч  $73$  $T.F$  $\rightarrow$  TF.  $f \approx$  $\leftarrow \rightarrow$   $\cdot \int$  \*  $F \Rightarrow F \cdot x$ ИV  $\vdash \rightarrow$  $f$ <sub>goa</sub>  $\cdot$   $\alpha$ Iil  $I<sub>2</sub>$ h X  $\cdot b$ b  $\geqslant$   $\mathcal{C}$ Iο JFX.  $\rightarrow$  F. A.  $13$ b  $\rightarrow$  F.  $*$  $I_{10}$  $F - 30.74$  $f \rightarrow b$ .  $\alpha$  $35$  $18$  $M$ ¥-Find  $\Omega$  $\mathcal{C}_2$  $Y_2$  $\gamma_3$ EP.  $\mathcal{S}$ Join. => not LRIO), just base of couplits.  $\tilde{\mathbf{Y}}_{\mathbf{L}i}$  $x_{u/sg}$  $Y_{L}$ ĭμ Ý4  $\delta$ Mous sumousing oublicts, apply  $\sqrt{1}$  $Y_1/8$ Ýí Y1  $\ddot{\mathcal{S}}$  $116$ SLR(1). Find fellows of the complet  $4360$  $\gamma_3$  $\gamma_3$ Ý3 entries and intersection with shift entries SLR(1) toble If we got  $\phi$  = no cay use and LRLES  $13, R = +50, b$  $\sum_{k}$  $I_2 = I_2 = +9$ 2  $\gamma_{2}$  $S_{U}$  $S5$  $Y_{\lambda}$ Y.  $S \geq 4$  $S \ge 0, b$ 3 S Y S  $S$ 9  $17 + 9.06$  $75.$  $+$ ,  $5$  $\chi$   $\chi$  $\varsigma$  $a, c$ = SLR(1) => all the couplite of Leco) are surnaued here. ČK © Wiki Engineering www.raghul.ord

l,

ł

J

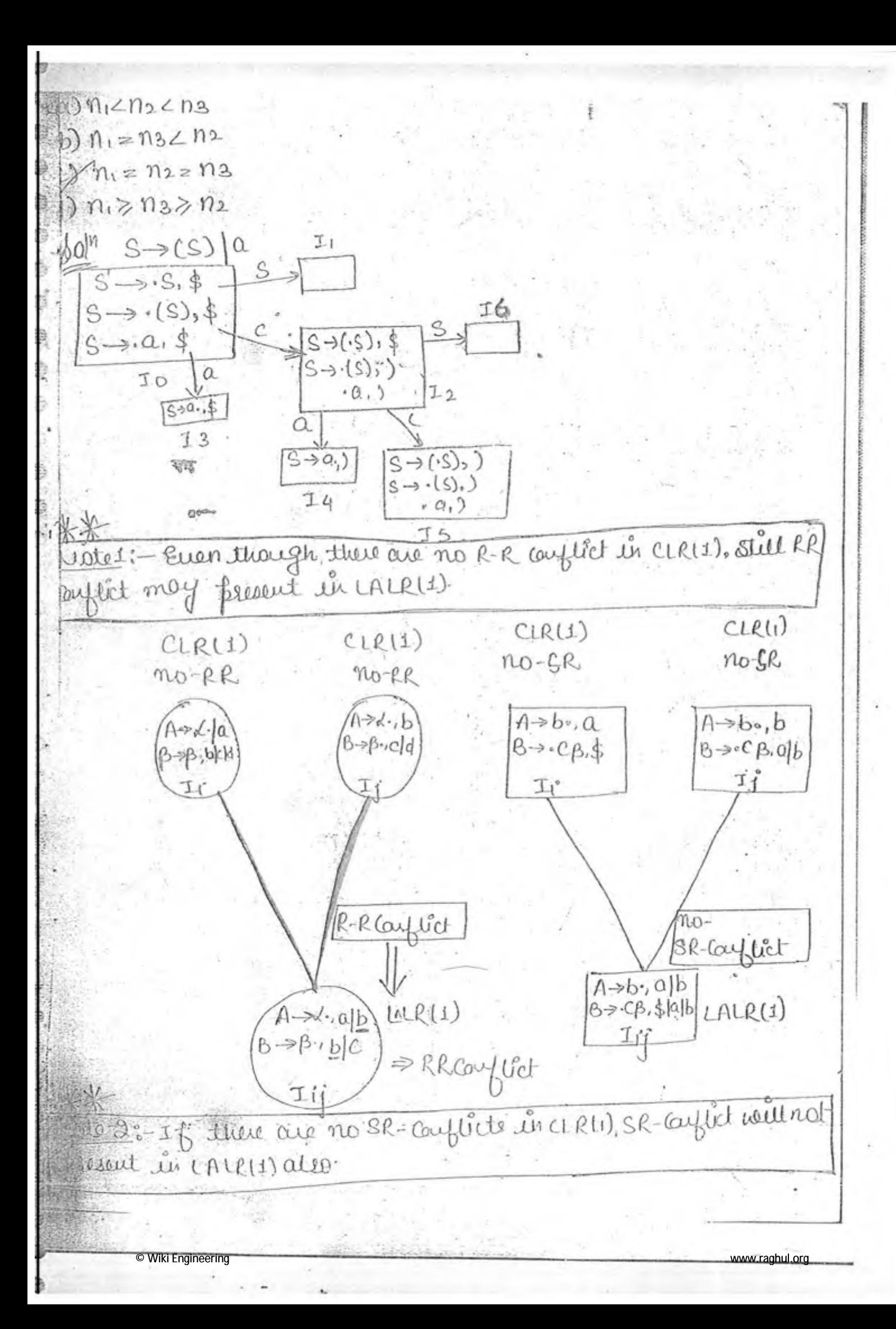

anibiguous anambiguous  $l(l1)\subsetneq lR(l)$ CLRLID LALEW SLRII) LL(K) CLR(K) OPERATOR  $L(l_0)$ PEECEDENCE  $\widehat{uv}$ Salab , it here ,  $L(I) \subseteq LAL(L)$ Mote-1 1 Bottom up faisers are more couplex to design as coupared to TD-P Bottom up paiser is accepting more no of grammars caupaing  $\mathfrak{D}% _{T}=\mathfrak{D}_{T}\!\left( a,b\right) ,\mathfrak{D}_{T}=\mathfrak{D}_{T}\!\left( a,b\right) ,$ with the top down passer.  $\widehat{\mathcal{E}}$ abje of Bottom up Pauser table = 2 \* top down Paul table offe © Wiki Engineering www.raghul.org

Wed Chapter No.3 g. Dec. 10 YNTAX DIRECTED TRANSLATION(SDJ) Syntax tree Semantic rules =>SDT Parse tre Translation rules Attribute Inherited Synthesiad attibute attibutes  $s = w/z$  $4.1 - \frac{2}{3}$  $\mathbb{Z}$  $\left( 2\right)$  $8 \cdot 9 = 4 (x \cdot a) y \cdot a (z \cdot a)$ @ Applications of syntax directed translations \* Consierting the given ligin empression to postfix expression. \* evaluating the given infix expression. \* Binary to decimal contention. \* Creating syntax tree \* Creating directed acyclic graph Et le générate intermediate code of Blissing the data into symbol table Concert the Construct Syntax Divited Transaction (SDT) to given the livin confusion to pullis expussion

iki Engineering

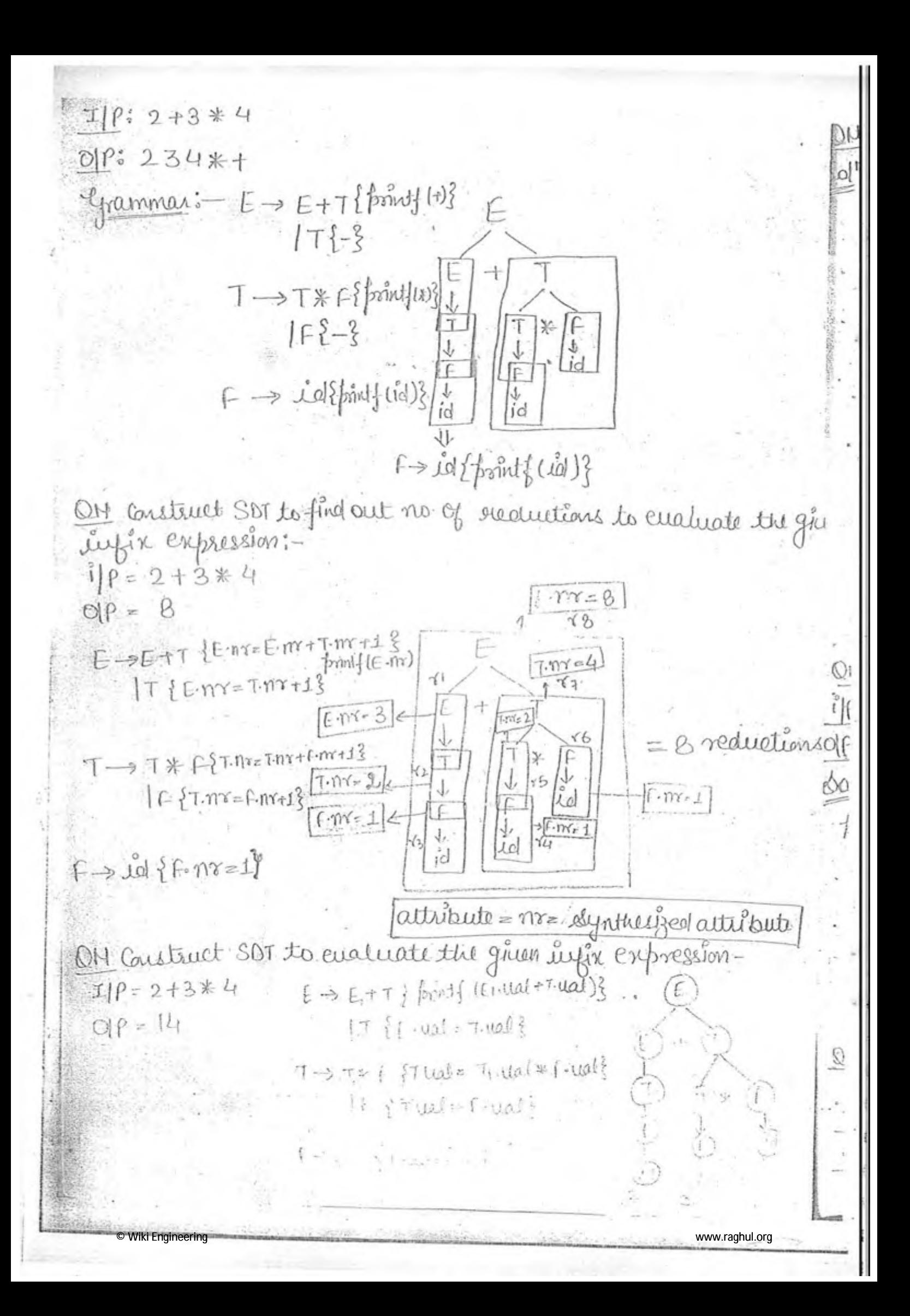

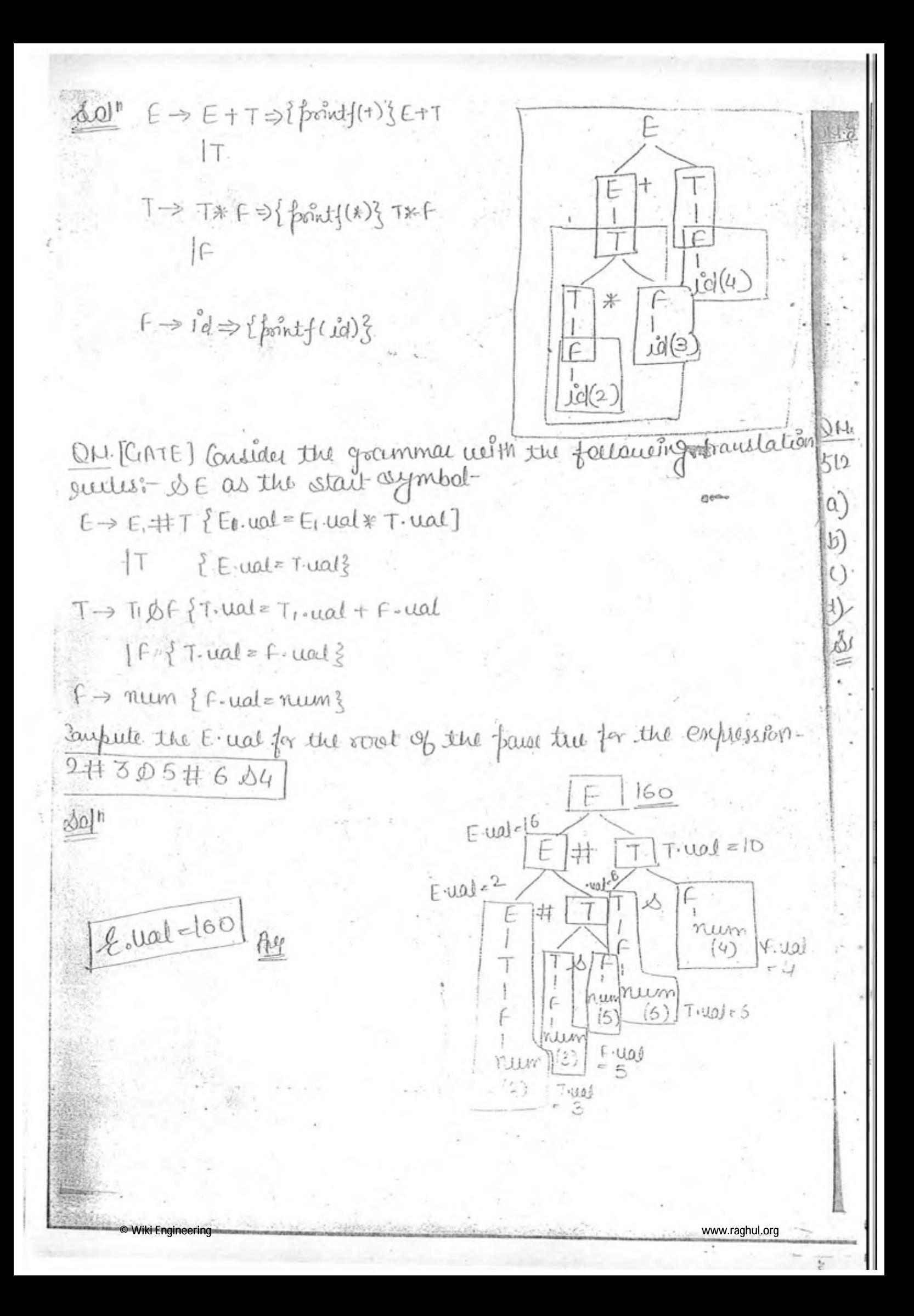

 $48 E$   $\rightarrow$   $E$ #T {  $E$ · ual =  $E_1$ · ual  $*$   $\rightarrow$  ual  $\S$ ]  $17$  {f. ual =  $T$ · ual ?  $T \rightarrow T\Delta f \left\{\frac{2}{\sqrt{3}} - \frac{2}{3}T\right\}$  und =  $T\cdot u$ al -  $P\cdot u$ al IF PT.ual=Fuals F-> num { f-ual = num} tion 16 the expression B#12 14#16 12#4 82 is evenlauated to 12, utidion are of faileusing is could. QN(b) Compute 10#B16#914#512 Trual= Trual \* Frual Firat = Tirual + Firal  $E(300)$  $\int \tau \cdot u \, dt = \tau_1 \cdot u \, dt / \int \tau \cdot u \, dt$ none  $E(512)$  $T(3)$  $F(100)$ # l Olo  $58$ 井 F  $E(20)$  $T(5)$ s) Fraum ner  $\mathfrak{D}$ 井 E mur' is num 4 num  $T(2)F$ 込 士 非 num new N  $12$ 必 IF inue nuw 16 num  $\overline{c}$  $\mathcal{F}$ 6  $= (-)$ num Wuen num **WUM** R  $12$  $= 800$ 8  $M$ 10 <u>OM</u> If the given grammer is - $S \rightarrow T R$  $R \rightarrow$  + 1 {  $\left[\text{mid}(\tau)\right]$   $R$  | ( T-> neuri { fissing (run)} www.raghul.org Wiki Engineering

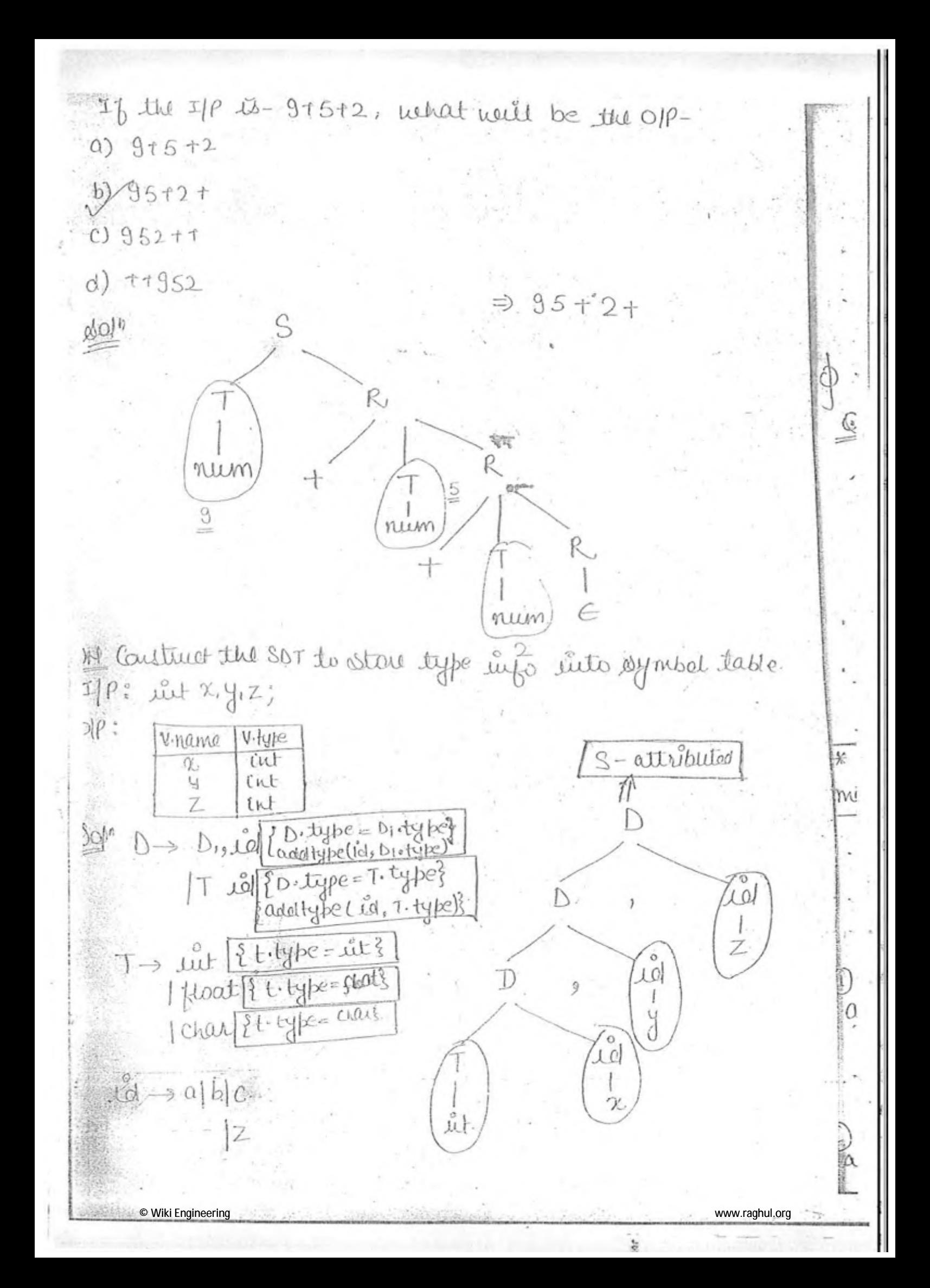

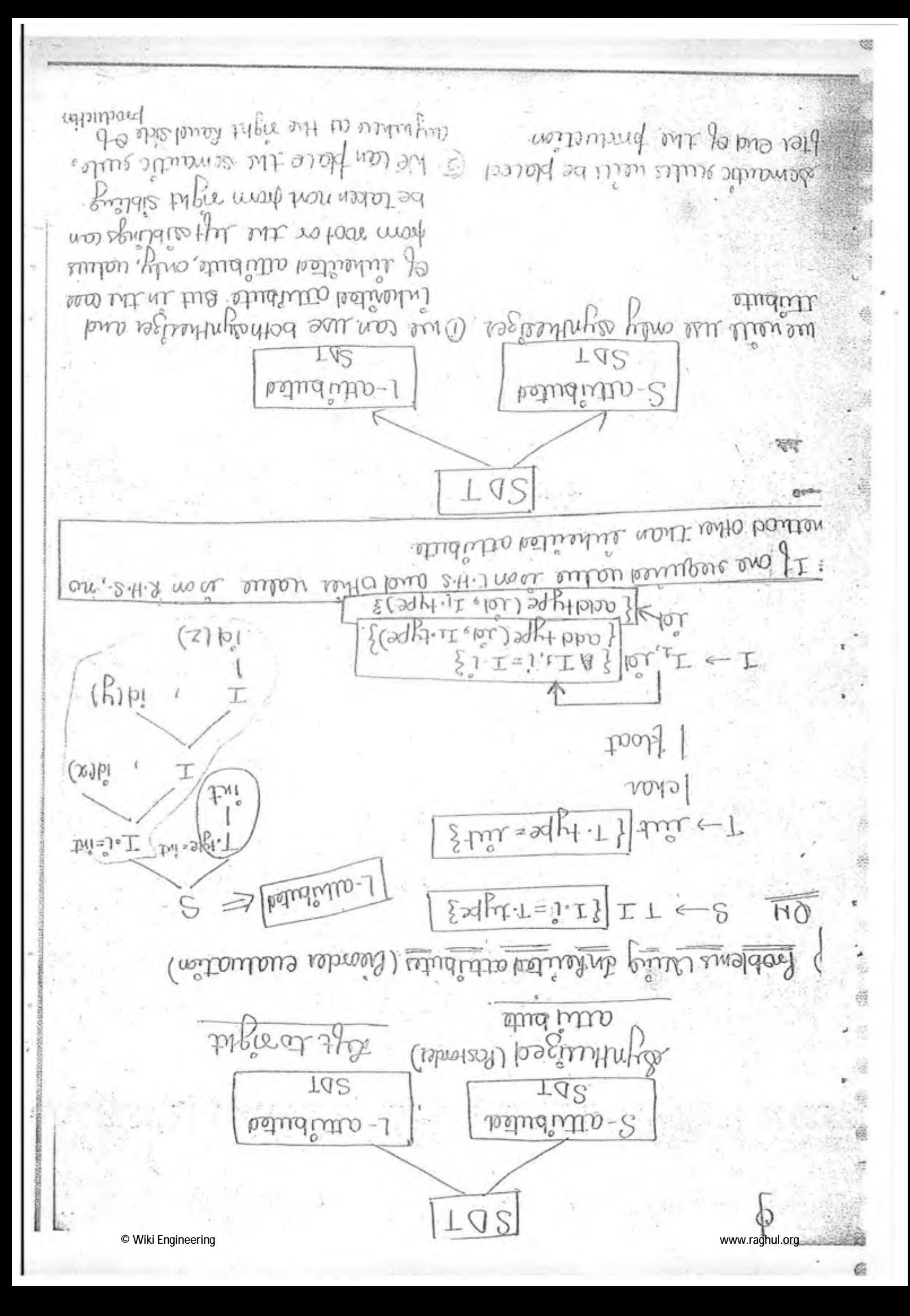

6 0 63 Ć  $2005$  $CEC$ ⊜ G 《(4)既例,此如机二将升  $\gamma$ (@  $9.5$ m jo?  $\left\{ \cdot\right\}$ ◈  $\exists$  $[4 + 4]$  $b00$ 0  $\star$  $\overline{c}$  $\odot$  $000<sub>3</sub>$  $0006$ Ō  $+$  $000t$ 盛  $Q_{OO}$  $\{1\}$ {  $\{1 - 2q^2 + 3q^3 + 1$ } G  $f$  (  $\mathcal{A}$   $f$   $\mathcal{A}$   $\mathcal{A}$   $\mathcal$  $\geq$  L-corresponder Ġ nourunos 斫 g-attibute will seeture the location, where we note it oreated. matemente lib, idi, rp) = creating a node 9  $\overline{\partial}$ 6 appende in D 米 Openauds and intermediatemedes sus when you the national  $: d|Q$ E3 î **コポマ+D:dlエ** G) -workers wa  $\mathbb{C}^n$ Careture 807 to continue ayreto tree for the grand  $AQ$ ¢, 62 Õ attiliaute  $\subseteq$  1-attiliaute é  $\widehat{\mathbb{C}}$ 登 auties auf Prations au alle saturentes definition  $\sum_{i=1}^{n}$ 6 € noveler.  $\omega$ contains to ubro art (8) 6 НO  $\sqrt{7}$ e © Wiki Engineering www.raghul.org e

as I give a grammer to semerse the given ug x expression- $I(\rho; (a+b) * (c+d))$  $O(P:(d+c)*(b+a))$ on  $\psi$ <sup>n</sup>  $E \rightarrow E*E(\tau)$ T (E ⋇  $T \rightarrow T + F$  $\stackrel{\circ}{\omega}$   $f \rightarrow \stackrel{\circ}{\omega}$ demantic rules  $\mathfrak{b}$  $\rightarrow$  E\*F  $\ell$ .  $Jol(c)$ iello)  $\mathcal{U}$  $\rightarrow$  (T)  $\rightarrow$  T+F I -> l'el {f-uat= l'al } al (Internaciati cocle)<br>IN Construit SDT to generate three address code for the given infix  $964$ buberprossion:ip: x=a+b\*c = mustemp()= create temporary variable  $O(P: t_1 = b*C$  $x=0+b*C$  $+z = 0 + t$   $\rightarrow$  gen( $t = b * c$ ) 2= +2 fgen (id= E-ual)?  $\sin S \rightarrow \text{Id} = E$  $9 + b * C$ Q= neuetemp () Lol  $\frac{1}{2}$ en (O = E1 use + t use)  $h^{*C}$  $E \rightarrow E + T \& \text{tual} = 0$ ♤  $T$  { $E$ -uat= $T$ -ual} P= neuglemp();  $T \rightarrow T$   $X \in [gen(F<sub>e</sub> T<sub>1</sub>].uat * F<sub>1</sub>].uat$ Tivatip  $\Rightarrow$   $id$  if  $ual = Ad$ ? Viki Engineering

QH GATE Consider the SDT shown below :- $S \rightarrow \mathcal{L}el = E \int gen(\mathcal{L}el \cdot place = E \cdot place)^2$  $E \rightarrow E_1 + E_2$  { $t = n$ entemp();<br> $\left\{\begin{array}{l} 1 = n e^{i\omega t} \text{ e}^{i\omega t} + E_1 \text{ e}^{i\omega t} \text{ e}^{i\omega t} \text{ e}^{i\omega t} \text{ e}^{i\omega t} \text{ e}^{i\omega t} \text{ e}^{i\omega t} \text{ e}^{i\omega t} \text{ e}^{i\omega t} \text{ e}^{i\omega t} \text{ e}^{i\omega t} \text{ e}^{i\omega t} \text{ e}^{i\omega t} \text{ e}^{i\omega t} \text{ e}^{i\omega t} \$  $E \rightarrow \text{Id}$ }  $E$  place =  $\text{Id}$  } Here gen is a function that generates the OP code and new temp (5; is a function that getween the name of new temporal raiable at every call. Assume that to are the new temporal uarsable name, generated by new temp for the statement N=Y+Z.p the three address code gouerated by the above SDT is $a)$   $x = y + z$  $b)$  tiey, the titz  $z<sub>z</sub>$  $C)$   $C = \frac{1}{2}$ U)  $d)$  ti=y.t2=Z  $Xz$ t1 b  $t3 = trt2, x \leq ts$  $\frac{d\omega^{ln}}{dt}$   $t_1 = y + z$  $\binom{2}{k}$  $\begin{array}{c} \stackrel{\circ}{\cal L} \! \varrho \! \! \! \! \! \! ( \gamma \! \! \! \; ) \end{array}$  $\ddot{0}$  $(E_{\rho}) = \pm 1$  $x=t1$ 500+ **Wiki Engineerin** www.raghul.org

Consider the following SDT :-Es number { E-ual = number } | E+E {E-ual= E1. ual+E2.ual} YACC ₩  $1 \in \mathcal{E} \in \{E \cdot u \text{al} = E1 \cdot u \text{al} \cdot \mathcal{E} \cdot u \text{al} \}$ Yet Another Compiler Gaypuler  $\text{Sol}^n$   $\leq$   $|P: 3*2+1$ YACC (Glue more priority to shift (Push) rather than reduce (pop)  $(3, (9, 1))$ \* \* ng DH a) The above grammer and semantic suite le given to YACC on tool for paring and entitenting arithmetic expressions, nation are El the ferlowing is true, about the action of face for given gramman. i) It detects encursion and climinate il) It detects reduce-reduce carfucti and resolus. if It actent shift-sudme conflict and susaine the conflict and mesolines in facions of shift and neduce. (v) rusalines famous of reduce once shift b) Assume the couplict in DHO), what we'll be the precedence and association of the expression- 3\*2+1 1) cqual procedance and left associative, evaluated to 7. 1) Equal fuccedante and right associations, enamated tog. YACC Lool = LALR(1) parson generator p Pauses → no multiple university LI(I) or LR(I) => LL(I). Because in LR(1) there is yace tool.

Wiki Engineering

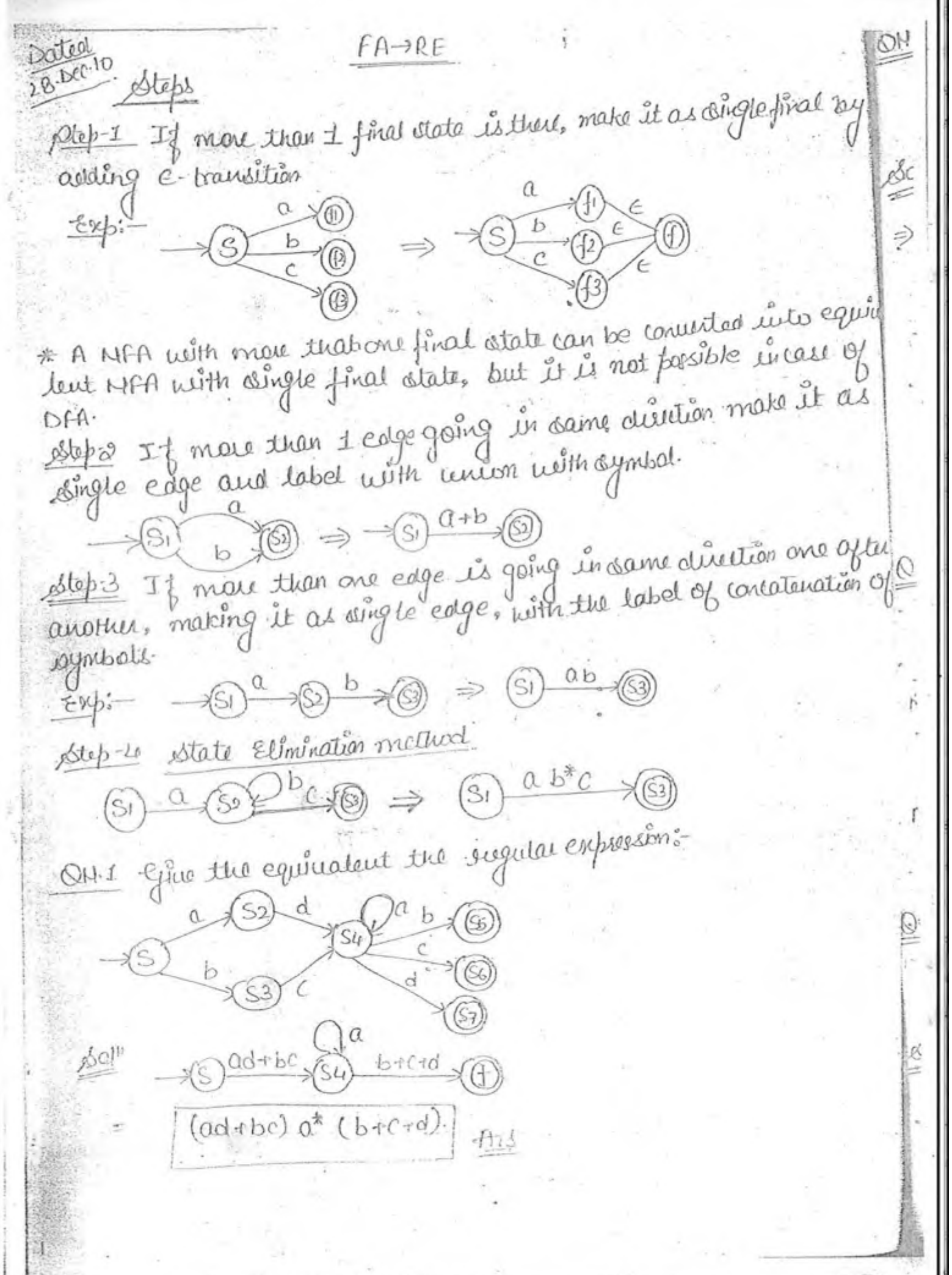

www.raghul.org

Generate the REfor the following automata:- $576$  $a(a+b), b(a+b)$  $\log$  = Okb(Si)  $a$  x O = (a(a+b)+b(a+b)  $0+6$   $\left(\begin{array}{c} 5 \\ 0+6 \end{array}\right)$  $(a+b)$  $= ((a+b)(a+b))^{*}(a+b)$ 'µ  $\frac{1}{2}$ =  $((a+b)^2)^* (a+b)$ Sueu length string faceused by a orb Odd length Along SU Ste ON Give the RE for the following finite automata:  $\rightarrow \text{SL} \rightarrow \text{O}$ Maintain the coop at SI:- $\alpha \rightarrow (\circled{s})$  =  $(a b)^* a$ maintain the loop at so:- $\alpha \otimes \beta$ ba  $\Rightarrow$  a(ba)\* IN Jine the RE for the following finite automata:- $\overline{b}$ dolb  $0.60^{8}$  $=(9+69*)^*b$  $\lambda_1$  co<sup>x</sup> c = 0<sup>2</sup> c (7- c ) c www.raghul.org Viki Engineerin

pré regular expression-OH five the regular expressions Det  $a,b$  $8.0$ b  $\sqrt{52}$ ¢  $a,b$ brab'.  $\frac{\rho_{0}}{2}$  $(a+(ba^*ba^*b))$  $= (b+ab)(ab)^* b(a+b)^*$ ON match each of the NFA, with conseponding matching option- $1)$  $\circledS$  $(5) - \sqrt{51}$  $(e)$  $\alpha$  $\mathbf b$ a)  $(aa^*b+ba^*b)^*ba^*$ b)  $(a\alpha^*a + \alpha\alpha^*b)^*$   $\alpha\alpha^*$  $\mathcal{L}$ b  $c) (ba^*a + a b^*b)^* a b^*$  $d)(ba^{\gamma}a + a a^{\gamma}b)^{*}aa^{\gamma}$  $\alpha$ .  $\mathbf b$ e)  $(ba^*a + b a^*b)^*$  ba\* 3)  $\alpha$  $125$  $\sigma$ a  $(\alpha)$  $4)$ G  $b)$ © Wiki Engineering www.raghul.org

Ted Chapter Mo.4) Intermediate Code Generation Republikation of intermediate code generation  $\frac{1}{2}$   $\frac{1}{2}$  ICG Linear Join tree form  $1 -$ DAG (Eliminate Lommon) Postfire syntax 3-addusscode  $Q_{b}+Q_{b}+C_{b}+P_{c}$  $t = a + b$  $2e$   $a+b$  $t3 = t2 + C$  $\mathcal{C}$  $\overline{C}$  $\mathbf{b}$  $\ddot{\mathrm{+}}$  $t_{4} = t_{1} * t_{3}$  $\widetilde{b}$ PAG: - attenst one node néith indegné à and outdegnée à  $DHS (a*b)+(a*b*c)+d/e*f$ Syntax Du  $\mathfrak{A}^{\mathfrak{h}}$  $DAG$ Í\$ © Wiki Engineering www.raghul.org

www.raghul.org

×

 $\sim$   $\sim$   $\sim$ 

© Wiki Engineering

i,

 $\cdot$ 

 $\sim$ 

 $\ddot{\phantom{a}}$ 

ï

ś

It Candituct these culdress caste for the following expression if a c b then t=1 else e=0 al" It is not a three address coste Il conversion in the addresscode i) y acb goto 1+3  $(71)$   $e=0$ 53 Back fateling<br>(filling gaps)  $(42)$  goto  $1+4$  $(+3)$   $+21$  $(*1)$ If acb sis end then tot dee loo of It is not in three address code: Il conversion in the adolices code i) if a <b goto int is if a <br/>b goto it 2. (i) goto 113 i+1) 4 C>d gots 1+4 (12) 2 C>d goto 175  $(42) 0 0$  $(13)$   $e=0$ is) gots ins  $(t+4)$  goto  $t+6$  $\frac{1}{2}$ (b)  $\frac{1}{2}$  =  $\frac{3}{2}$  $(t5)$   $t=1$  $(45)$ 11 Constenct three address code, for unité statement in clarguage Three address right (and then)  $\mathbb{R}^n$   $l \geq 0$ [ 其 | | | | | | |  $iz0$  $1.50$ (5)  $\frac{2}{3}$   $\frac{1}{16}$  10  $90\frac{15}{10}$   $\frac{5+2}{1}$ while (i210)  $4$ ail Stil go to Ste else  $x = 0 + b * C$ ; F علىرغدين  $Sta)$   $t1 = b*C$  $i^*$  $Sf3)$   $Lz = 0 + k1$ true  $Sf(1)$   $9(7 + 2)$ Stalement  $515)$   $\frac{6}{12}$   $\frac{6}{11}$  $s+6)$  gato  $s$  $5+7$ **Wiki Engineering** 

2002年10月 It Construct times coderers code for for loop inc language. ØH  $\int_{c}^{c} z \, dt$  $\mathbb{S}^{0|n}$  for  $(i - 0, i' \le 10, i + 1)$  $\{\sigma_{\zeta}(\hat{L^{20}};L^{210};\hat{L^{22}})$  $510)$   $t=0$ bd<sup>r</sup> St) 4 1210 goto St2 Sti) gate str, a= h+c;  $X = 0 + b * C$ E  $513)$   $t_2 = 0.711t^{-3}$  o go to  $57$  $3f2)$   $f1z$  b<sub>\*</sub>C Enrement  $St1)$   $x=t2$   $t1=01$ statement  $515)$   $251$  $\phi^{\cdot}$ Ste) gots S Ĺ,  $SAT$ ON Construct a troit address code for ausitate statement in c'hanguage  $2)$ Three address coole driver (3)  $\Delta 0|n|$   $\ell = 1$ 3)  $L^{\circ}$   $\perp$ Switch (i) S) 4 (Ce=1) gato Case1 U  $(S+1)$   $2(L=-2)$  goto Calla  $Case 1: X_1 = 0_1 + b_1 * c_1$ 1) break;  $St2)$   $t1 = b3AC3$ Ques: 22= a2+b2 \* C2  $5+3)$   $t^2 = 03+11$ bieaks;  $(3+y)$   $28z + 2$ default: Xg= Q3+b3\*C3  $St5)$ S  $\text{(a.e.1:)}$   $\text{Li}=b(x^c)$  $E = Q_{1} + E_1$  $x_1 = \pm 2$ goto St5  $(0.102)$   $t1 = b2 * c2$  $f_{22}Q_{21}f_{1}$  $22z+2$  $9000$   $St5$ 

© Wiki Engineering

www.raghul.org
IN Construct three address coole for. x= u111 (1), suppose u118/1207 on It is not a thill address code. I Concertion in the address code.  $q = 0$ [[][j] = \* (\*(01])+1)  $Q[5, 10]$  $\mathrm{Li} = \mathrm{l} * 20$  $5*20=100$  $t2 = t1 + 1$  $+10$  $x = 0 [t2]$ 110 O Representations of the address code 1) Quadroples (2) Triples 3) Induced Tooples  $expansion_{0-} - (a+b) * (a+b+c)$ Advantage-can move the evenil 1) Quadroples -Disaduantage - Mare opere Memory (Quadraples) Result  $OF<sub>2</sub>$  $OP<sub>1</sub>$  $OP$  $S·MO$ 七 geiseult b  $\alpha$  $+$  $\Delta$  $OP<sub>1</sub>$  $Of2$ 七  $t2$ 红  $\mathcal{L}$  $\mathfrak b$ a  $\pm 2$ \*  $t3$ 七 3 C b  $+3$  $\mathcal{C}$ b  $t3$  $L_{\uparrow}$ to  $^{+}$  $\alpha$  $+4$  $+3$  $\Omega$  $+6$  $t$ 5.  $t_{2}$  $+2$  $t$  $E5$ 紫 Forples · Aduantage:- $OP<sub>t</sub>$  $OS$  $S-MO$ .  $OP$ \* Lees space.  $\alpha$  $\mathbf b$ 1.  $+$ Carit mare the event at denied 2  $(1)$  $c$  $\mathbf b$ place. \* 3 = discolumitage  $(9)$  $\alpha$  $\mathfrak{u}$  $+$  $(\iota)$  $(2)$ . 15 子 © Wiki Engineering

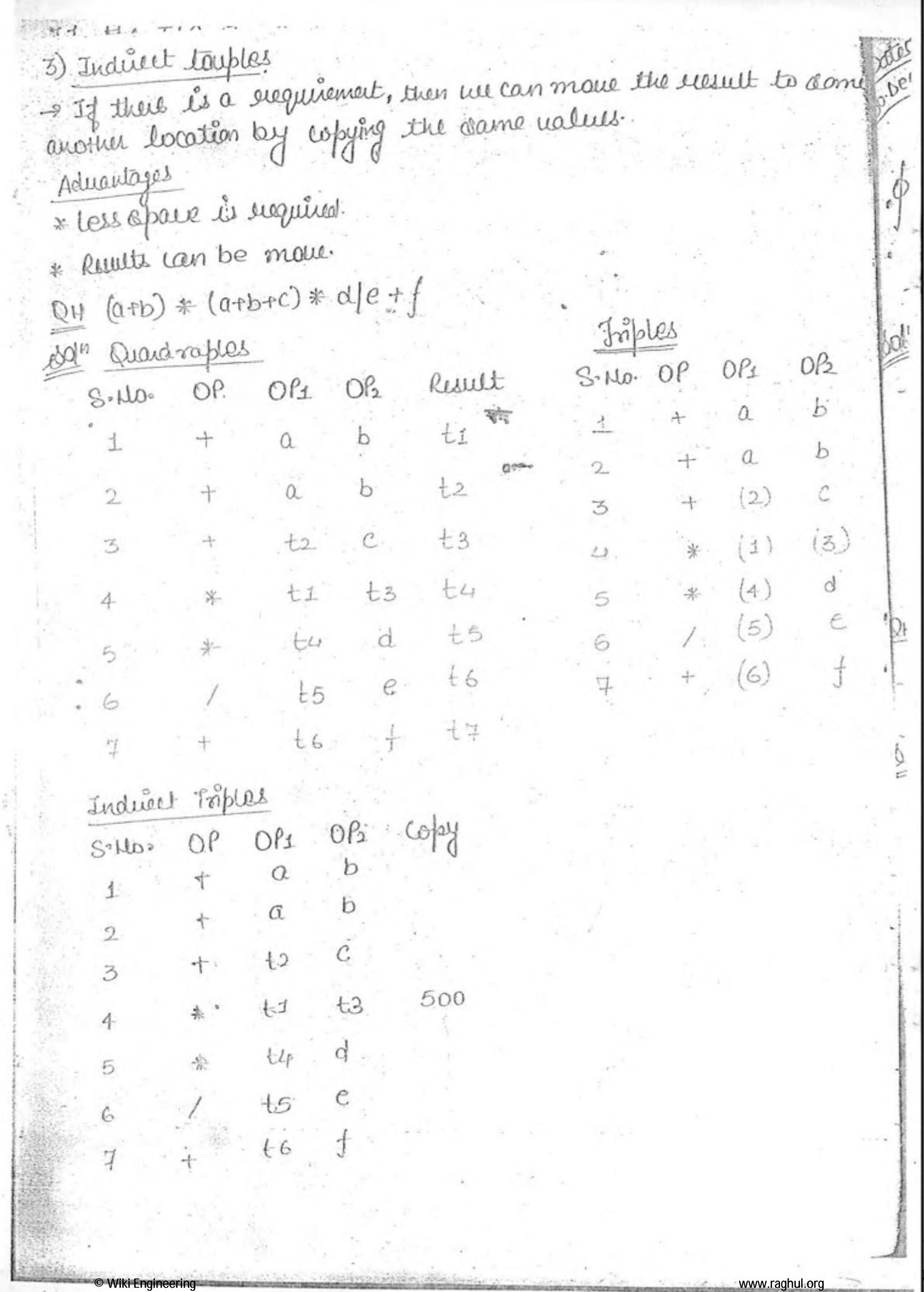

Ĥ

H

ě

fed Det gold Chapter No.5 CODE OPTIMIZATION  $E-WFA \Rightarrow MFA$  $\begin{array}{c} \mathbf{1} \\ \mathbf{0} \\ \mathbf{0} \end{array}$ d<sup>1</sup> Concursion  $\overline{1}$  $\overline{O}$  $\mathfrak{D}$  $70*$  $90992$  91.92  $92$ ৰাহ  $\phi$  $91*$  $9.1.92$ F25  $q_{2}$  $9,14$  $\phi$  $\phi$  $92$ DN Construct NFA for following E-NFA: ĬC Ð  $O_1L$  $\Delta$  $\epsilon$  $\subset$ bojn  $\overline{O}$  $\rightarrow$  A<sup> $k$ </sup>  $A, B, C, D$  $\triangle$  $\mathcal{D}^{\circ}$  $B^4$  $C, D$ Ĉ  $B.D$  $\phi$  $*_{D}$  $\overline{O}$  $\triangle$ С  $\cdot$  ,  $\circ$ 0H 1 TC. r  $4A$  $A, B, C, D, F$  $D_iE$  $B$  $0.1$  $\ddot{c}$ E C  $\overline{C}$  $\phi$  $\beta$  $\overline{D}$  $\Omega$ Ť. E  $\overline{F}$ 糸仁 © Wiki Engineering www.raghul.org

O E-NFA ->DFA  $\epsilon$   $\sqrt{q}$   $\epsilon$   $\sqrt{q}$ · Jind G-closure to starting state, then- $\rightarrow$  (20.91.92)  $\rightarrow$  (21.92)  $\mathcal{Q}$  $0,1$  (Dead)  $\int_{0,1,2}$ 1, 新 of Quatient Operation If le le régular and le le also regular, then Is/Le le also regular.  $|l_1|_{l_2} = \left\{ x \mid y \right\}$   $xy \in L_1$  and  $y \in L_2$ .  $\xi x b - 11 = \{b^2, b^{2}, b^{4}, b^{6}, b^{8}, -\}$  $12z - 163$  $11/12 = \{b, b^3, b^5, b^7, \dots \}$  $13 = \{a_3\}$ .  $L/1.3 = \{3$  $|2|11-\frac{5}{3}$ .  $2x5 - 11 - 101,011,0010,003$ .  $L_2 = \{0, 1\}$  $L3 = \{00\}$ .  $L1/l_2 = \{$  201, 0, 10, 01}.  $11|13 = \frac{563}{5}$  $|3|22.303.$ Mete  $\mathbb{E}\left[I_{n+1}|1_{2}, 1_{1}L_{2}\right]$  cretain  $\mathbb{E}\left\{\left|I_{n}\right|\right\}=L_{1}\mathbb{U}\left\{\right\}$ . www.raghul.org

 $I\oint E$  is non empty, then  $\underline{\xi^*} = \underline{\xi^*} \int \frac{I\overline{\xi}L}{\underline{\xi^*} - \xi}$  ? 3. (Nomatching) Mote -  $\frac{1}{2}$   $\frac{1}{4}$   $\frac{1}{4}$   $\frac$  $\frac{a}{(a+b)^*} = e, a$  $\frac{76C}{(ArB+r-Z)^*} = C, T, T0, T0C = \text{all the payings of } L.$ Code Optimization \* Loop optimization nee \* Strength Reduction \* Redundency Elimination \* Dead Code elimination \* Constant Folding Copy propagation Algebric Rimplification of [Loop Optimization] 1 Loop invarient (Code motion) 2 Loop unrolling (Decreasing test cases) (3) Loop famming (doubcombine) Loop Inuanient.  $L = 0$  $i \Delta h (i \ell / 1 \leq 10.00,000)$  $\chi = \frac{10}{560}$  (A)  $\pi$  (es(B)  $\left| \frac{1}{36} \right|$ > net warying (inwarrent) © Wiki Engineering www.raghul.org

If take invariant code published the while loop- $\iota^e = 0$  $t = \text{Sin}(A) * \text{Cos}(A)$  $u \overline{u} \overline{u}$  ( $l \le 1,00,000$ )  $xzt*t'$  $\ell = i+1$ 3 Loop Unrolling (Decreating test Cases). while  $(i \le 10,00,000)$ While (1° = 10,00,000)  $\mathcal{L}_{\chi[i] \neq \mathcal{C}}$ 5,00,000 10,00,000  $x[i]=i$ :  $LT$ tat test casus.  $x[i] - U;$ Calls.  $l^{\circ}$ +t; じゃすう  $\zeta$ 3 Loop Jamming (Loop Combine). 峥  $\iota^{\circ} z \perp^*$  $l^{\circ}$   $\pm$ While (i= 10,00,000)  $u \tilde{u} \tilde{u} \in (I \in 10,00,000)$ 10,00.000 Caup  $\lambda = Q + b * i$  $x = 0 + b * l$  $\int$  =  $\int$   $\int$   $\int$   $\int$  $y = C + d * t$ ;  $(41)$  $i^2$   $\pm$   $\frac{1}{2}$  $h:unit (1) \in 10, 00, 000)$ 10,00,000  $y_z \text{C} + d * i$ Caup  $i^* + i^*$  $\mathcal{E}$ Streigth Reduction |: Replacing costlier operationby less cost Operation or suplacing lauch speed Operator to the higher speed operator  $\epsilon$   $\kappa p$  --1) 北京三、县 Left swift  $2*17$  $4x1$  $\Rightarrow \frac{2}{9}$  (lesstini)  $i + i + i$ 

Q Algebric Sinply intron  $A = A * 1$   $\neq$  don't use thus type of operators.<br>B=  $B * D$ GATE Problems OH Consider the following C fam-Then which are of the following  $for(l=1; l2N; l4)$ is false: a) above pgm contain toop invarient:  $\int 0^x (1-t) \int 2Nt \int 1+t$ b) about form contain common suburbression elimination. C) about code contain erroright reduction  $\hat{y}(i/2)$ of More of the about.  $x + 4 * 1 + 5 * 1$  $y_t = \frac{1}{1 + 4x}$ Common subexpression =  $4*1$ Atrangth Reduction =  $i + j + j + j$  $\{c_{x}(i=1), i_{2} \}$  $\mathcal{A}(\mathbf{i}+2)$ for(j=1; feN; j++)  $2 + z 4x \int 15x^{-1}$  $9 + 24 + 4*1$ Dit multiplication of a positive unteger by a power of 2, can be explored erample of :a) logificanoiling b) strugth Reduction C) Drad Locle Reduction a) HOW of about 'iki Engineeri

1) [=1, j=0; for the above pom, involuing entégen 1, janvier, aux  $\bigcup_{k=1}^{n} \bigcup_{i=1}^{n} \bigcup_{j=1}^{n} \bigcup_{j=1}^{n}$  $l = 24l$  $1 = 11;$  $S^1$ iïi)  $\tilde{\mathcal{S}}$  $(v)$  $1^{\circ}$   $2^{j+1}$  $\vee$  $\int_{0}^{0}$  =  $(2)^{j+1}$ QH.20 S-ABICA  $B \rightarrow BC/AB$  $A \rightarrow a$ **建一08/b** Reduced Jeron  $[Q_0]$ <sup>*n*</sup> 1 Eliminate all the states or navables netvich are not suddedne from start Symbol.  $S \rightarrow AB$ <sub>cA</sub>  $B \rightarrow BC/AB$  $A \rightarrow \alpha$  $c \rightarrow \alpha_{\beta}$ Essenhate étrace variables and forductions, union are unnecessary  $S \rightarrow AR | CA$  $S \rightarrow C A$  $B = 8C/16$  $A \rightarrow \alpha$  $A \rightarrow \alpha$  $C \rightarrow b$  $c \rightarrow b \cdot c$  $\Phi$  LA. Syntax primantic  $J \cdot C \cdot G$  $C \cdot C$ .  $T \cdot C \cdot G$ © Wiki Engineering ww.raghul.or

Chapter No.5 RUN JIME ENVIRONMENT Enumerent (Bindery) 5000 meniciy => yoursble ment be accorated to the smittiple locations at emitine. Variable well not changed.  $f(0)$   $\rightarrow$   $f(20)$   $\rightarrow$   $f(30)$ (Activation Controlostack succord) => all the current active function Actual of the system in same order.  $130$ Returnand is All d activation succerel first enter *Iccol undatts*  $H1()$ >activation Tempracy to the carbot stack. Reard.  $11()$ non-local addesser Cathlery ful mic status (This are the information that should be to fiel before the caribol is going to first 10 Storage Allocation i) static storage Attocation (i) Stalk storage Allocation. memory created only once (static narration) = Compilation time memory (ii) Heap storage allocation Cou't be allocated at non time! \* static strage Allocation es momany is allocated at compilation time only. Binduigs donot change at suivi time Dre activation au civre for fonceaux solige of the object null be knewn as couple time itself four time allo Recursion to not supported. spatia standards con not be treated dynamically (not attended and dealing to dynamical © Wiki Engineerin www.raghul.org

 $f(t)$ EKS 2 Stack Storage Allocation:-- Whenever is a function is called, activation sweered is created and pushed it with the stack. of whenever a function ends, activation second is poped out from the stack. At the time of sunsing memory location will change.  $\frac{(15)}{(15)} \approx 6$ Accels are band to new activation received. Disaduantage: dorats can not sulained unen activation ends l'efunction is avec. 3 Heap Allocation \* Allocations and deallocation may be done in any order Code Optimization  $\Rightarrow$  Book Runtime Environnent (8) Joansport CN.  $(2)$  HIWOUPL DBMS 1 Dota link layer Cayer - primaril 2-takenning ?-- Subnetters  $(D)$   $H$ 2 Relational Algebra - Supernetting - Gobachn -> Jamming - Libertine supert 3 Janusaction Aftic Mattis doligua OS Algo -> matrices = processmagnet auplete.  $\rightarrow$  Grapin NOTES 3 Schooluties -> Rein and funn ->Andmonization DS  $\omega$ - lattices 1) Bifeling -> youp theory >> memory magnet Lider (i) Addition modes @ Web fechnology -> Page supportment Compiler III) Memay magnet - Dicter Schoolsteing XML 2 Waschools (u) Hooting fibrit  $HTMLS$ Com  $5)$   $5\omega$  &  $5\gamma$ -> Cyclomatic -> Mormo model

www.raghul.org

**<sup>©</sup> Wiki Engineering** 

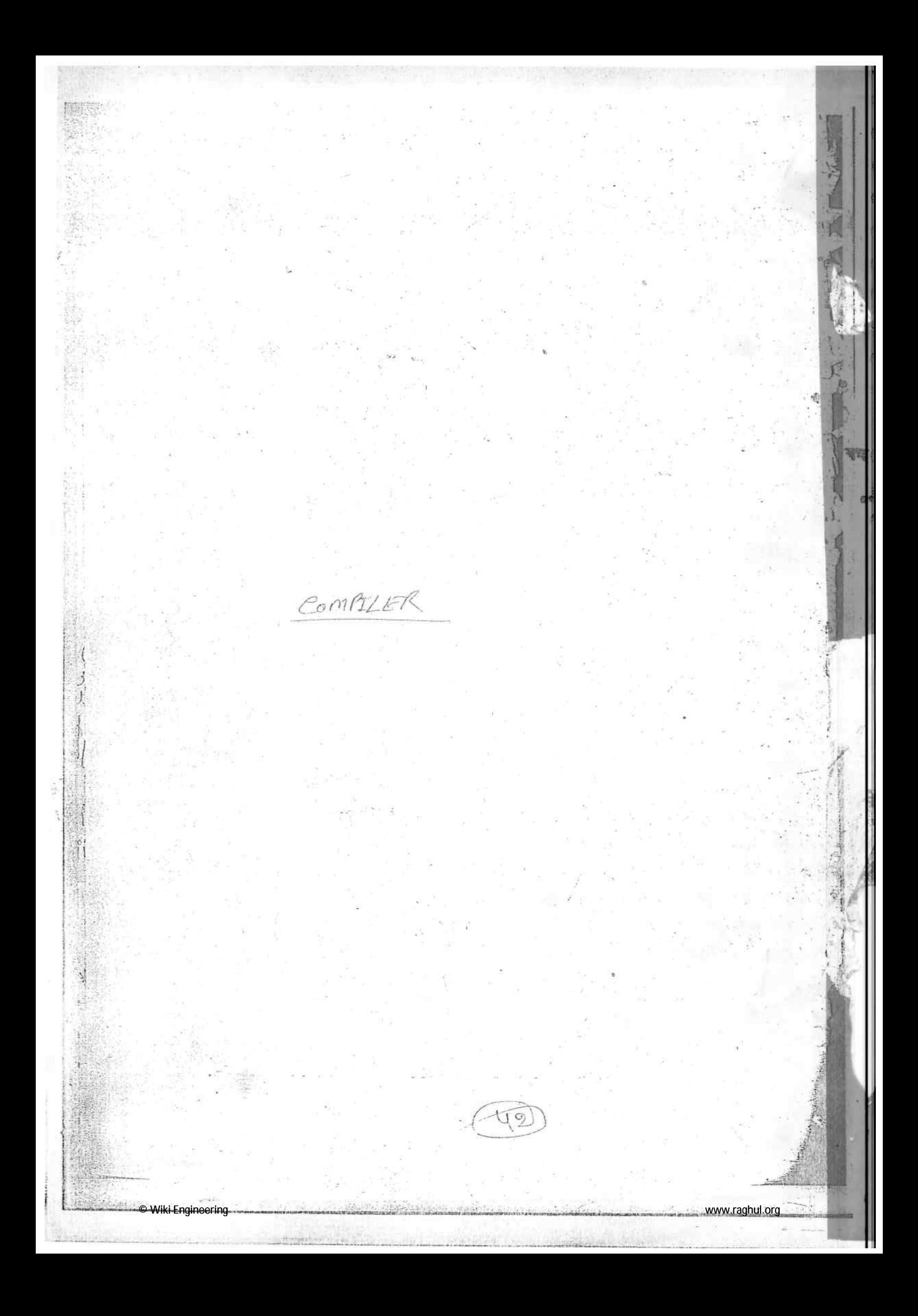